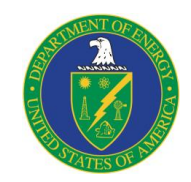

**2017 ADMS Program Steering Committee Meeting**

# **Advanced Distribution Management System Testbed Development**

Murali Baggu, Manager Annabelle Pratt, Principal Engineer Energy Systems Optimization and Control NREL Power Systems Engineering Center

October 11, 2017

# **ENERGY ADMS Testbed Development**

### **Objectives & Outcomes**

**Objective:** Establish a national, vendor-neutral Advanced Distribution Management System (ADMS) testbed to accelerate industry development and adoption of ADMS capabilities for the next decade and beyond.

**Outcome:** The testbed will enable utility partners, vendors, and researchers to evaluate existing and future ADMS use cases in a test setting that provides a realistic combination of multiple utility management systems and field equipment. The project will work closely with an Industry Steering Group to ensure that electric utility needs are met and use cases are realistic and valuable.

### **Technical Scope**

- ➢ Model large scale distribution systems for evaluating ADMS applications
- $\triangleright$  Integrate distribution system hardware in ESIF to simulations for PHIL experimentation
- $\triangleright$  Develop advanced visualization capability to analyze the results for mock utility distribution system
- ➢ Use case 0: Volt-VAR Optimization with PV Inverters,
- Use case 2: Data remediation/Model Improvement needs,

Use case 3: Integrated application demonstration

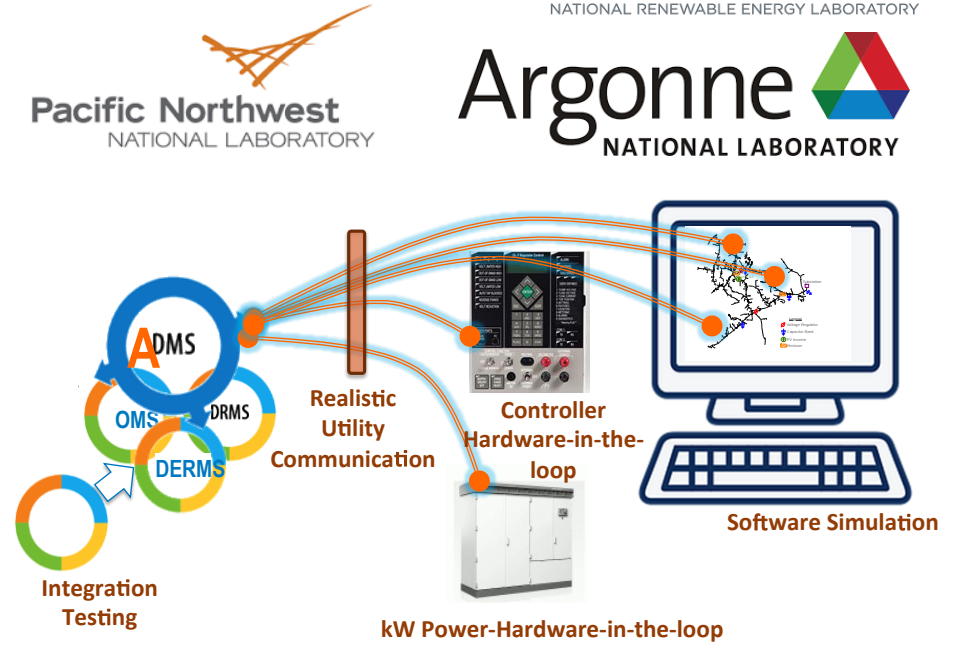

CINR

### **Life-cycle Funding Summary (\$K)**

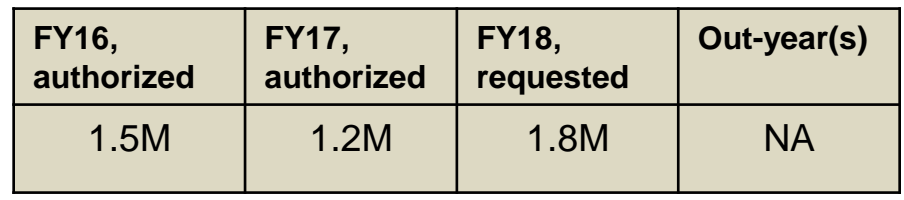

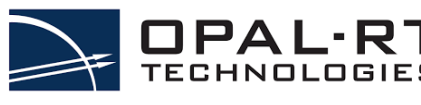

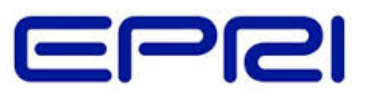

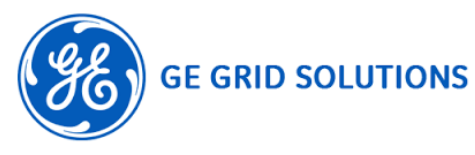

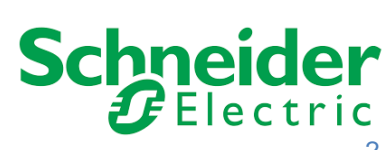

- Project context
- Project status
	- o Task 1: IAB update
	- o Task 2: Use cases
	- $\circ$  Task 3 and 4: Use case 0
	- $\circ$  Task 3 and 5: Test bed and visualization capabilities for use case 1
	- o Task 6: Project management and budget update
- FY 2018 plan
	- o Use case 1 Execution
	- o Use case 2 Design
- Tech transfer activities

# ADMS Testbed Development

**Objective: Develop a vendor-agnostic, low-cost, low-risk testing ground at NREL that can evaluate ADMS applications**

#### **Project Description**

- Model large scale distribution systems for evaluating ADMS applications
- Integrate distribution system hardware in ESIF for PHIL experimentation
- Develop advanced visualization capability for mock utility distribution

#### system operator's control room. **KEY APPLICATION:**

#### **Evaluation of advanced DMS functions**

NREL is working with utilities and vendors to evaluate advanced DMS applications such as VVO, FLISR, OPF and market participation of distribution assets in a realistic environment developed during this project

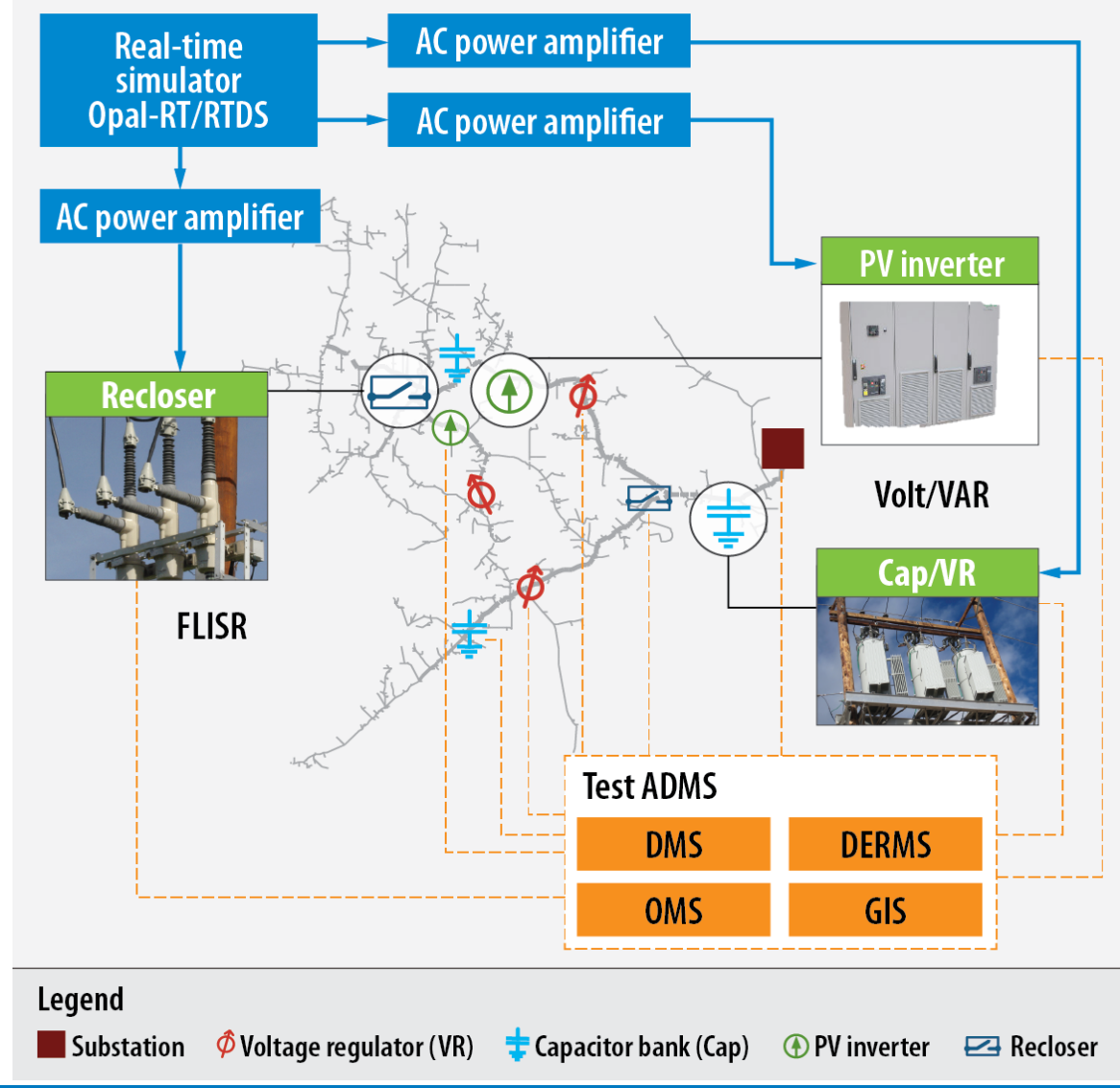

NATIONAL RENEWABLE ENERGY LABORATORY

# Outcomes and Benefits

- ➢ Identifying the **right use-case** and technical parameters for a specific distribution system
- ➢ Comprehensive understanding of **interoperability and vulnerability** of the ADMS and connected devices.
- ➢ The ADMS testbed will allow utilities and vendors alike to evaluate:
	- **1. Interactions with hardware devices**;
	- **2. Integration challenges** of ADMS with legacy systems; and
	- 3. Testing and understanding the **impact of ADMS functionality**
- ➢ **Lower-cost pre-pilot testing** ground for full ADMS functionality to reduce utility risk and costs.
- ➢ Unique ability to test what-if **hypothetical scenarios**
- ➢ Opportunity to work with vendors **to develop and evaluate new functions** and test them in a controlled environment.
- ➢ Facility for **operator training** of utility engineers

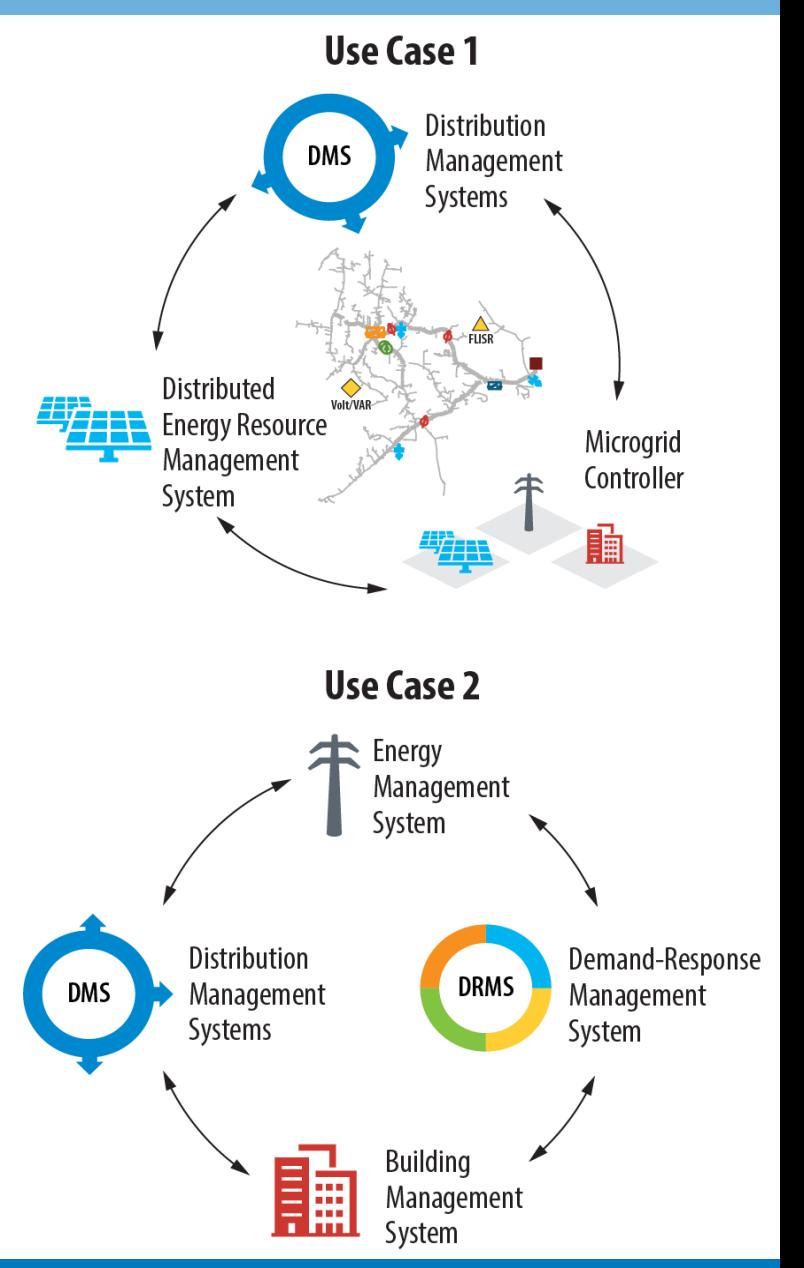

# Overall Project Timeline and Key Tasks

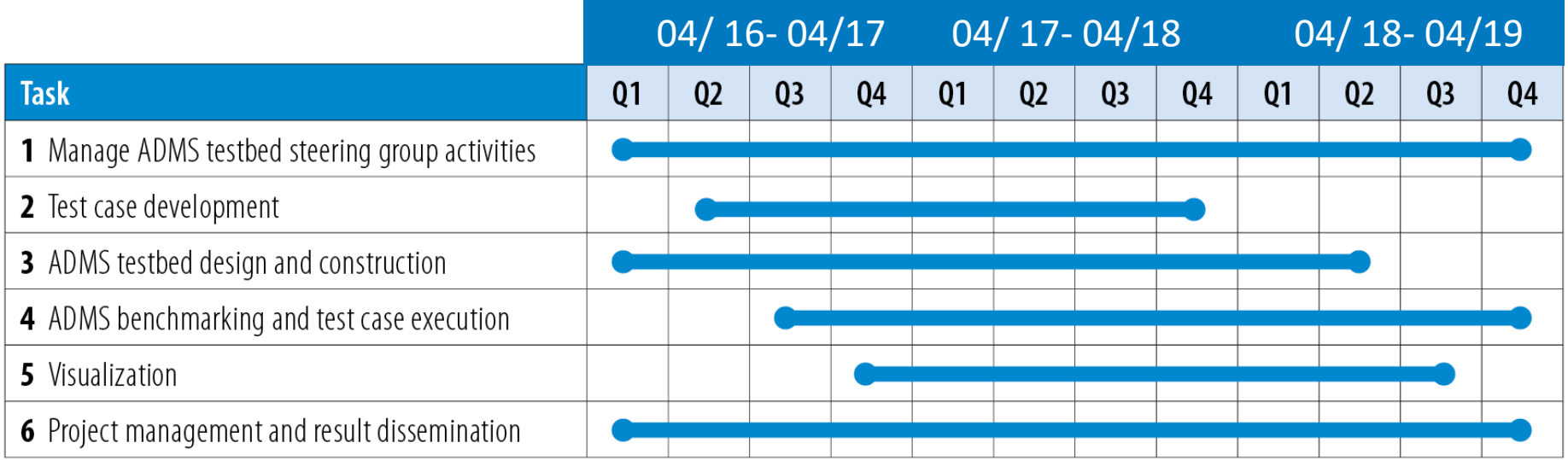

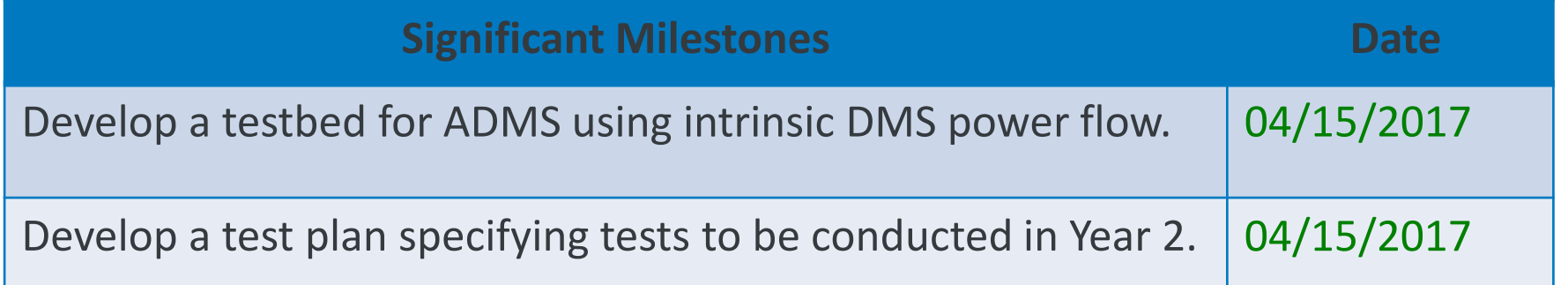

# Task 1: Industry Advisory Board (IAB)

- Approx. 27 organizations
- Joint IAB for 2 projects:
	- o NREL's ADMS Testbed
	- o PNNL's GridAPP-D

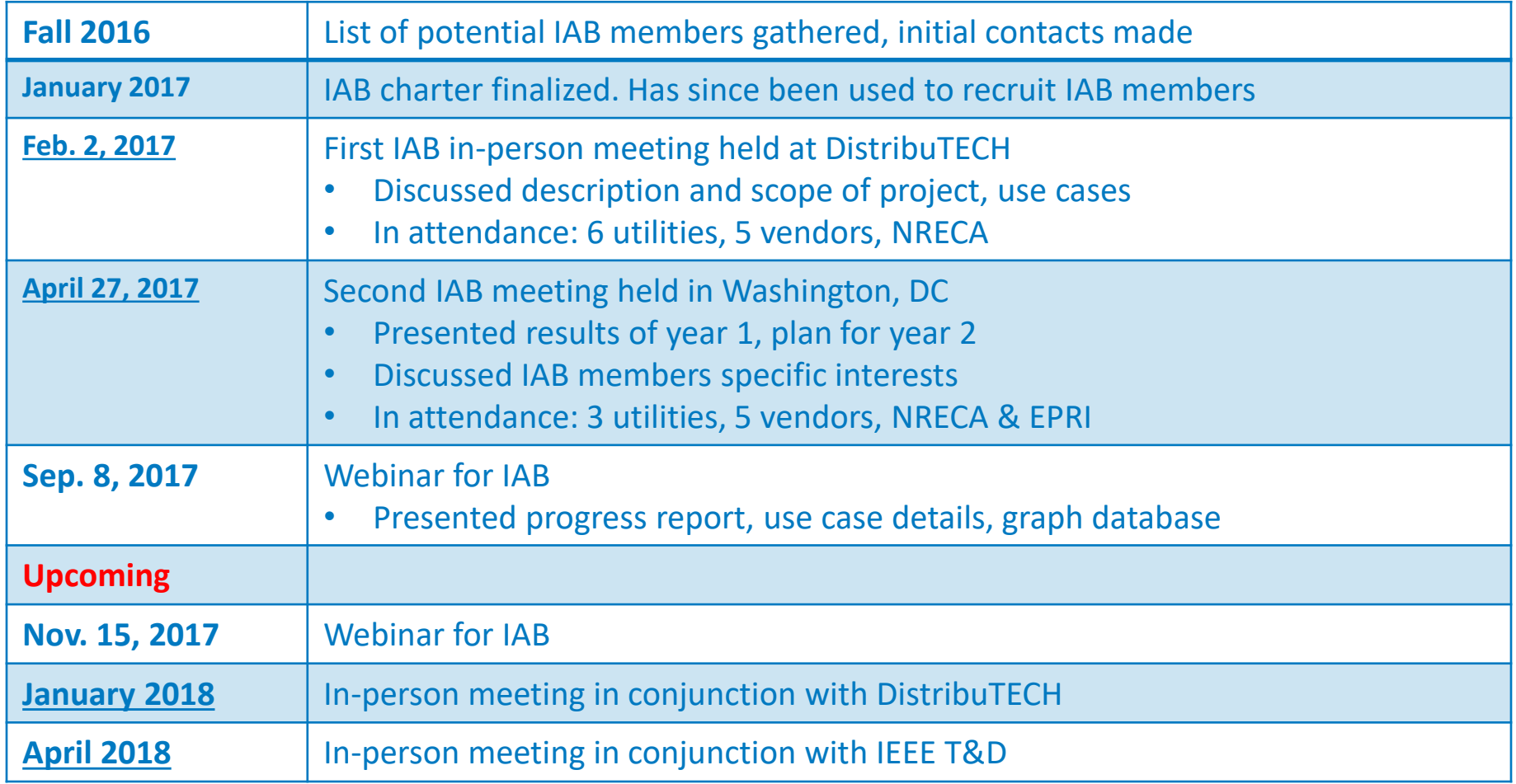

- 15 ADMS applications considered for review: Volt-VAR Optimization (VVO), Fault Location, Isolation & Service Restoration (FLISR), Switching Order Management (SOM), Short Circuit Analysis (SCA), Demand Response (DR), DERMS, Online Power Flow (OLPF), Distribution System State Estimation (DSSE), Optimal Network Reconfiguration (ONR), SCADA, Load Forecasting, Market functions, Model Management, Predictive Fault Location (PFL)
- Four applications that are being evaluated:
	- o Volt-VAr Optimization (VVO) (use case 0, 1 and Future use cases)
	- o Online Power Flow (OLPF)/ State Estimation (DSSE) (use case 1)
	- o Market Participation (Possible use case 2)
	- o Fault Location, Isolation & Service Restoration (FLISR) (future use case)

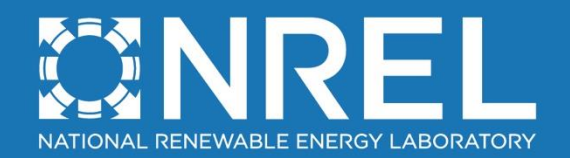

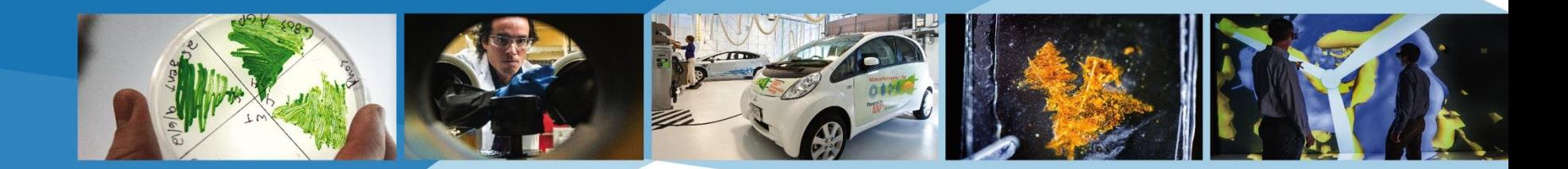

# **Year 1 results: Task 3 and 4 : Execution of Use Case 0 - Volt-VAR Use Case Evaluation on ADMS Testbed**

Murali Baggu

NREL is a national laboratory of the U.S. Department of Energy, Office of Energy Efficiency and Renewable Energy, operated by the Alliance for Sustainable Energy, LLC.

### **Duke, NREL, & GE: Advanced Inverters and ADMS for Hi-Pen PV**

**Summary:** Detailed system modeling, combined with Power-Hardware-in-the-Loop verification to compare local vs. centralized management of voltage with utility-scale inverters in Duke territory

#### **Simulation (5MW PV 2mi out on 5MW peak rural feeder)**

- Simulation using actual DMS system deployed at Duke (via GE's *eTerra* Distribution Operations Training System (DOTS))
- GE has enabled faster than real-time time series analysis and supports advanced inverter modeling through Python (py4etd)
- Simulation of:
	- Baseline: PV active power only
	- Local Control: PV Volt/VAr modes
	- Central control: DMS-based IVVC application

#### **ADMS Testbed: Power Hardware-in-the-Loop (PHIL) in ESIF**

- Co-simulation with DOTS to capture entire feeder
- Validate simulations: actual hardware at power
- 500 kVA advanced inverter

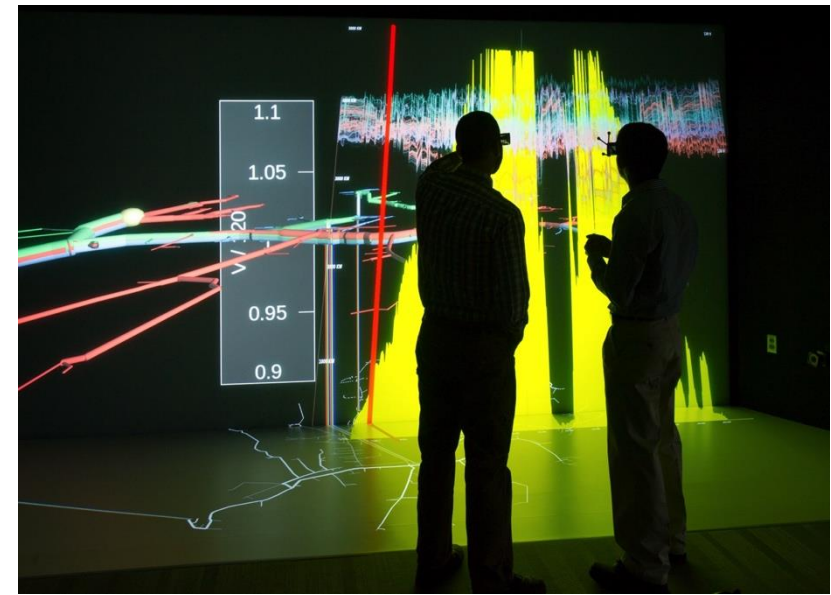

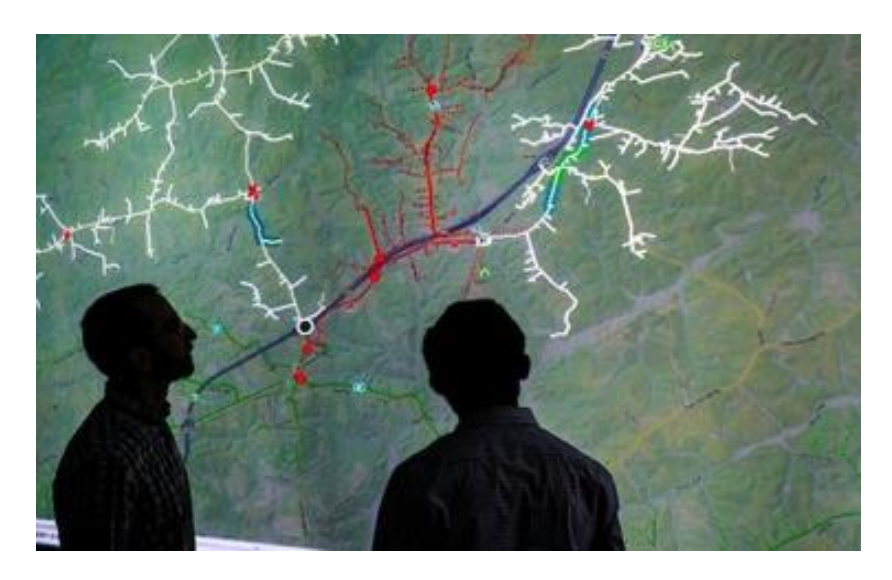

# **Simulation Results**

DMS Coordinated Volt/VAR Very effective at reducing:

• Voltage Challenges…

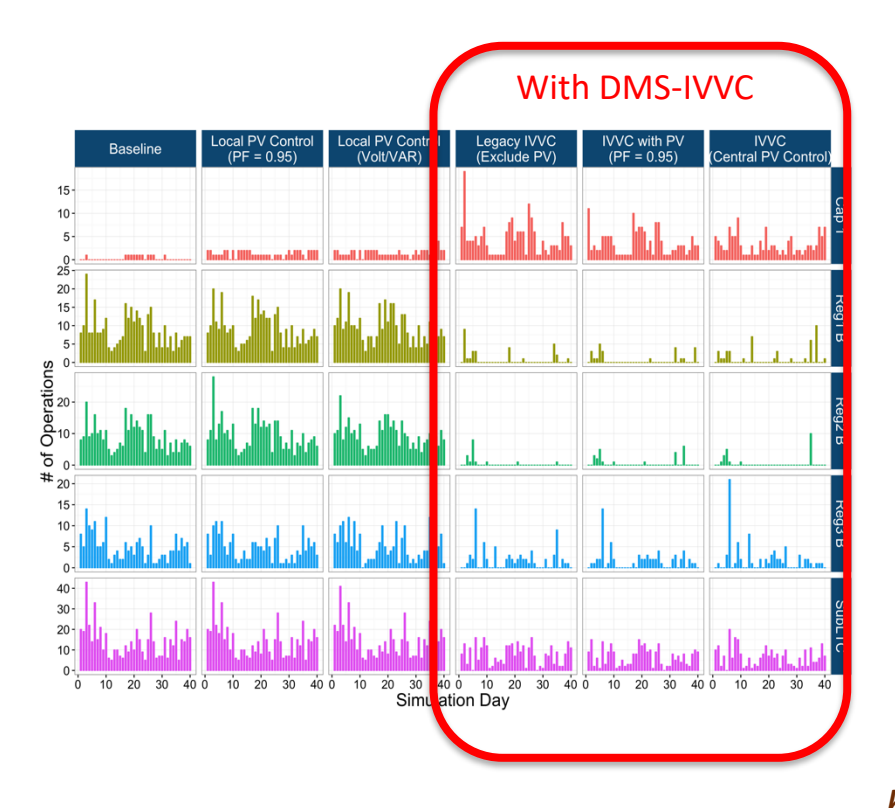

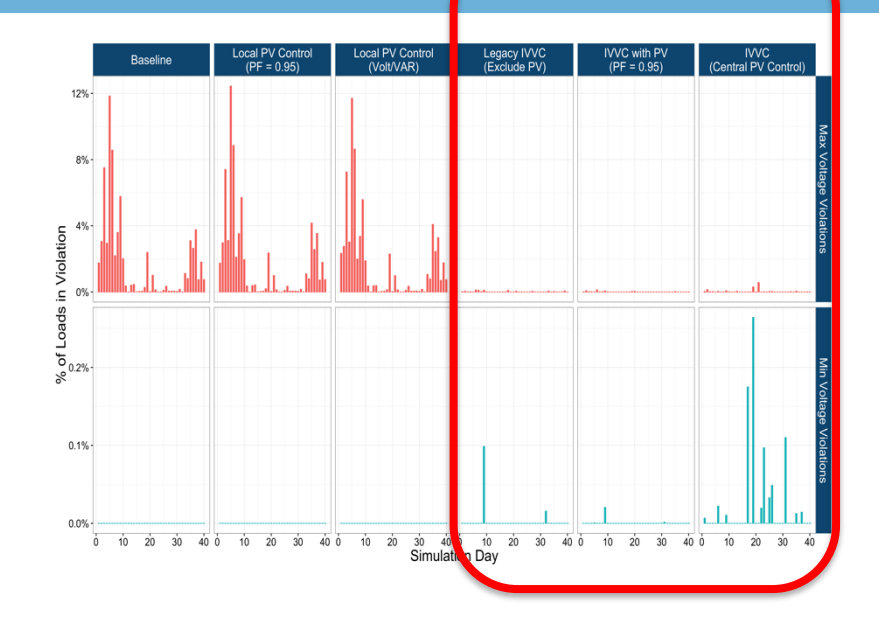

With DMS-IVVC

• And Equipment Operations Which along with precise CVR dramatically reduce costs.

*Palmintier, et. al. 2016. "Feeder Voltage Regulation with High Penetration PV using Advanced Inverters and a Distribution Management System: A Duke Energy Case Study" NREL/TP-5D00- 65551.*

*http://www.nrel.gov/docs/fy17osti/65551.pdf*

#### Recent Efforts: Improving Multi-timescale simulation <sup>12</sup> delay, ∆ *t*, that represents the communication delay of the closed-loop, i.e. *<sup>G</sup>D A <sup>C</sup>* = 1 and *<sup>H</sup>A D <sup>C</sup>* <sup>=</sup> *<sup>e</sup> Vpv* = *Vsr <sup>c</sup>* + *Zsr <sup>c</sup>I pv* (3)

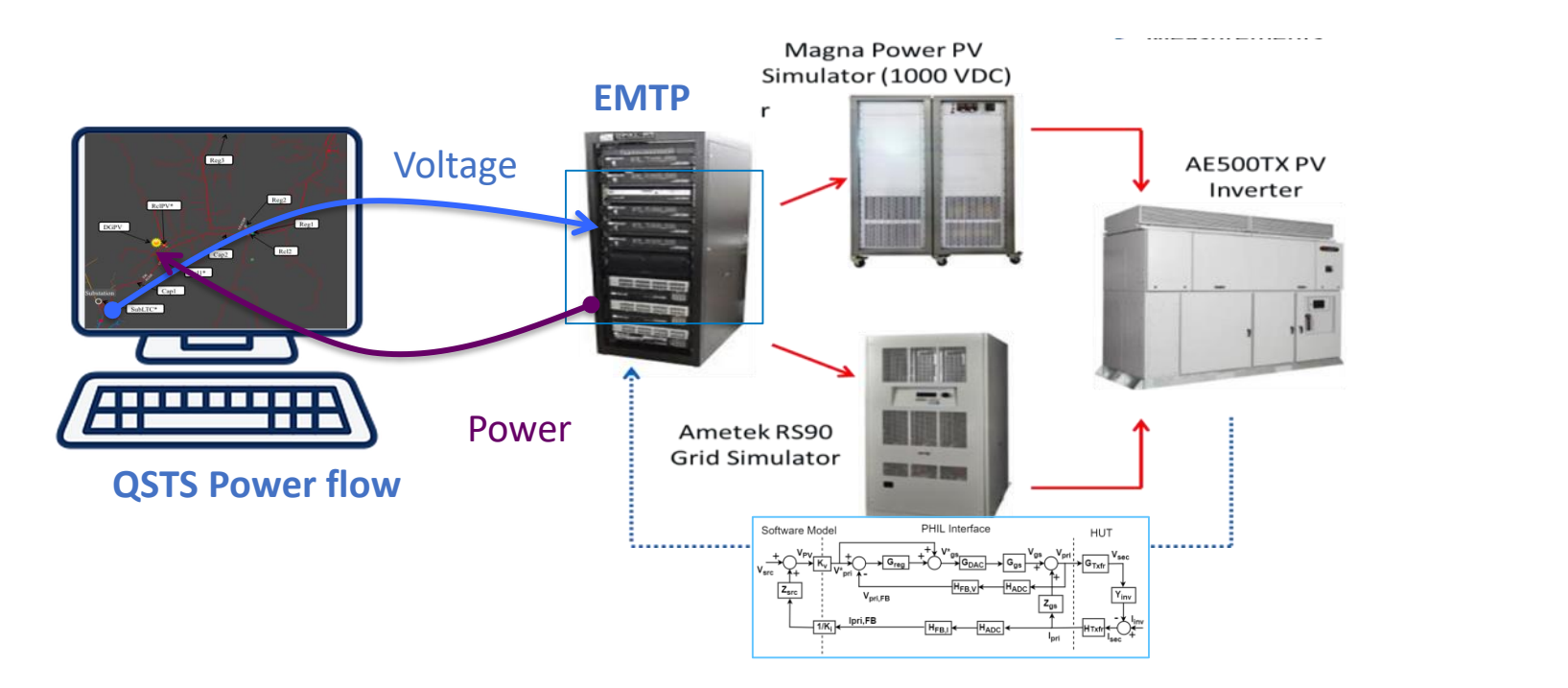

- Challenge 1: Measurement error amplified by PHIL voltage mismatch impedance seen by the PV system and *Vpv* and *I pv* are the e mismatch
	- o Closed-loop PHIL voltage regulator

*N. Ainsworth, A. Hariri, K. Prabakar, A. Pratt and M. Baggu, "Modeling and compensation design for a power hardware-in-the-loop simulation of an AC distribution system," North American Power Symposium, Sep 2016.*

through intensive experimentation to characterize the behavior of the grid simulator. In (4), *<sup>f</sup> gs* <sup>=</sup> <sup>1950</sup>*H z* and *<sup>T</sup>gs* <sup>=</sup> <sup>50</sup>*µs*.

## Closed-loop PHIL voltage regulator

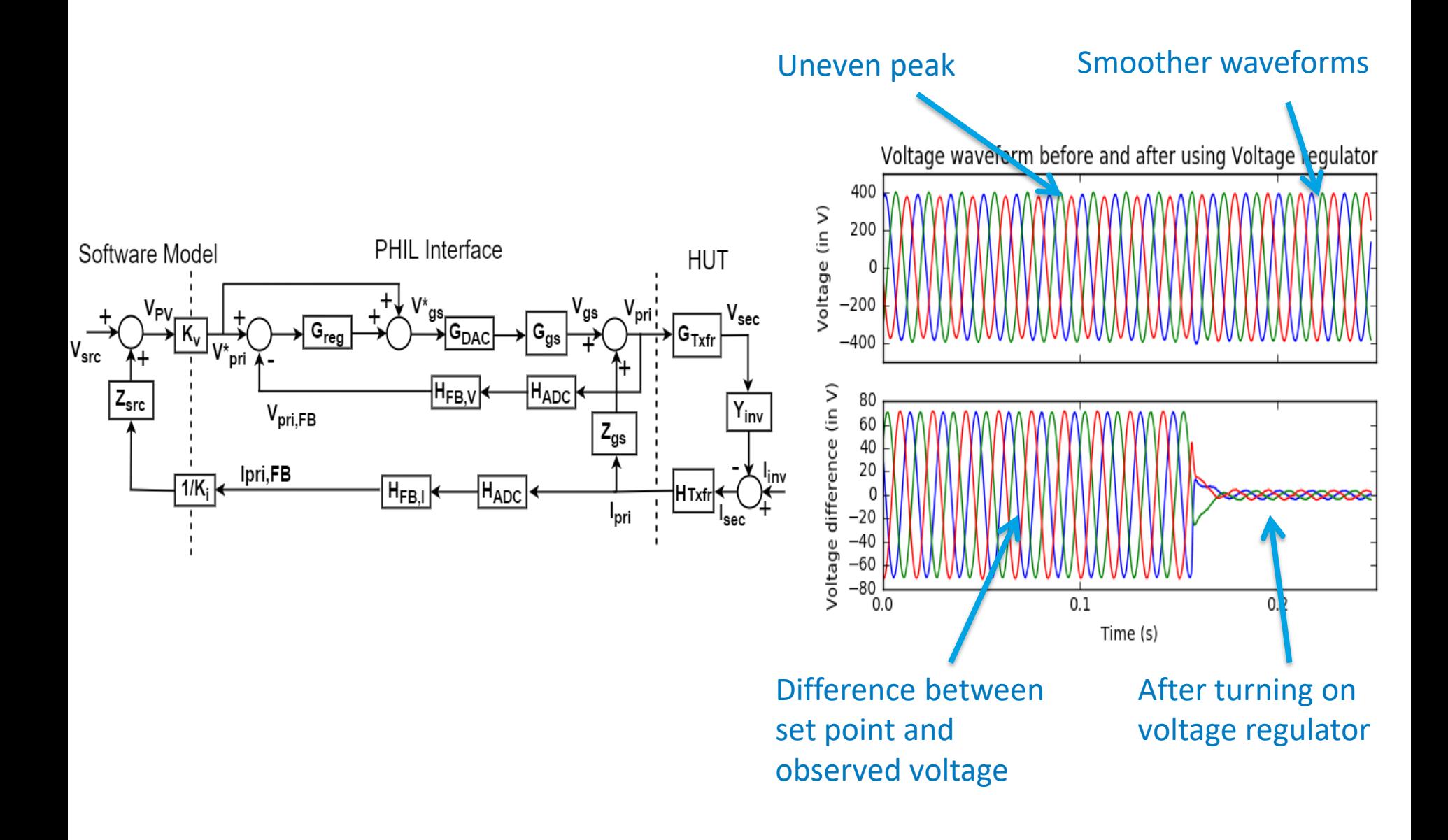

#### 14 Recent Efforts: Improving Multi-timescale simulation

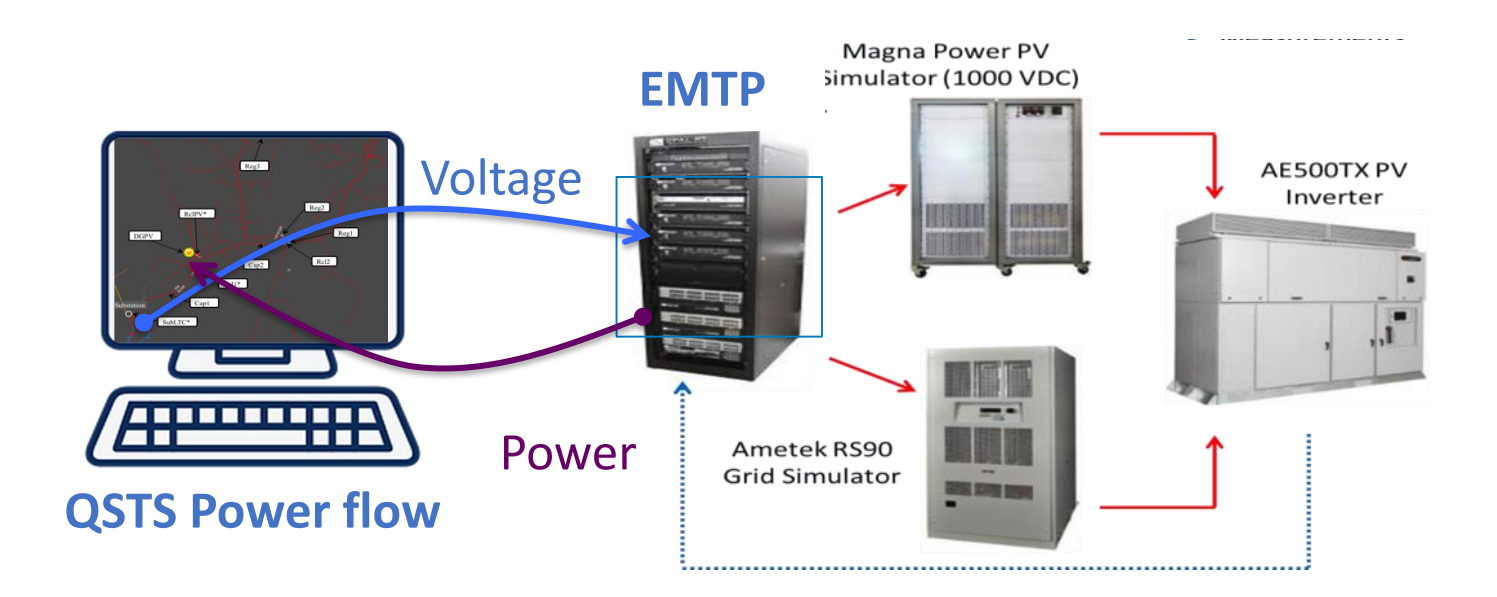

- Challenge 2: Large-scale QSTS grid simulation may too slow for faster PHIL-QSTS interactions.
	- o Reduced-order feeder model

*A. Hariri, B. Palmintier, K. Prabakar, I. Mendoza, M. Baggu, and O. Faruque, "Multi-Rate Co-simulation with Power Hardware-in-the-Loop for Dynamic Analysis of Distribution Networks with Photovoltaic Systems," IEEE Transactions on Industrial Electronics, In Preparation.*

### Reduced-order feeder model to stabilize PHIL-QSTS simulations

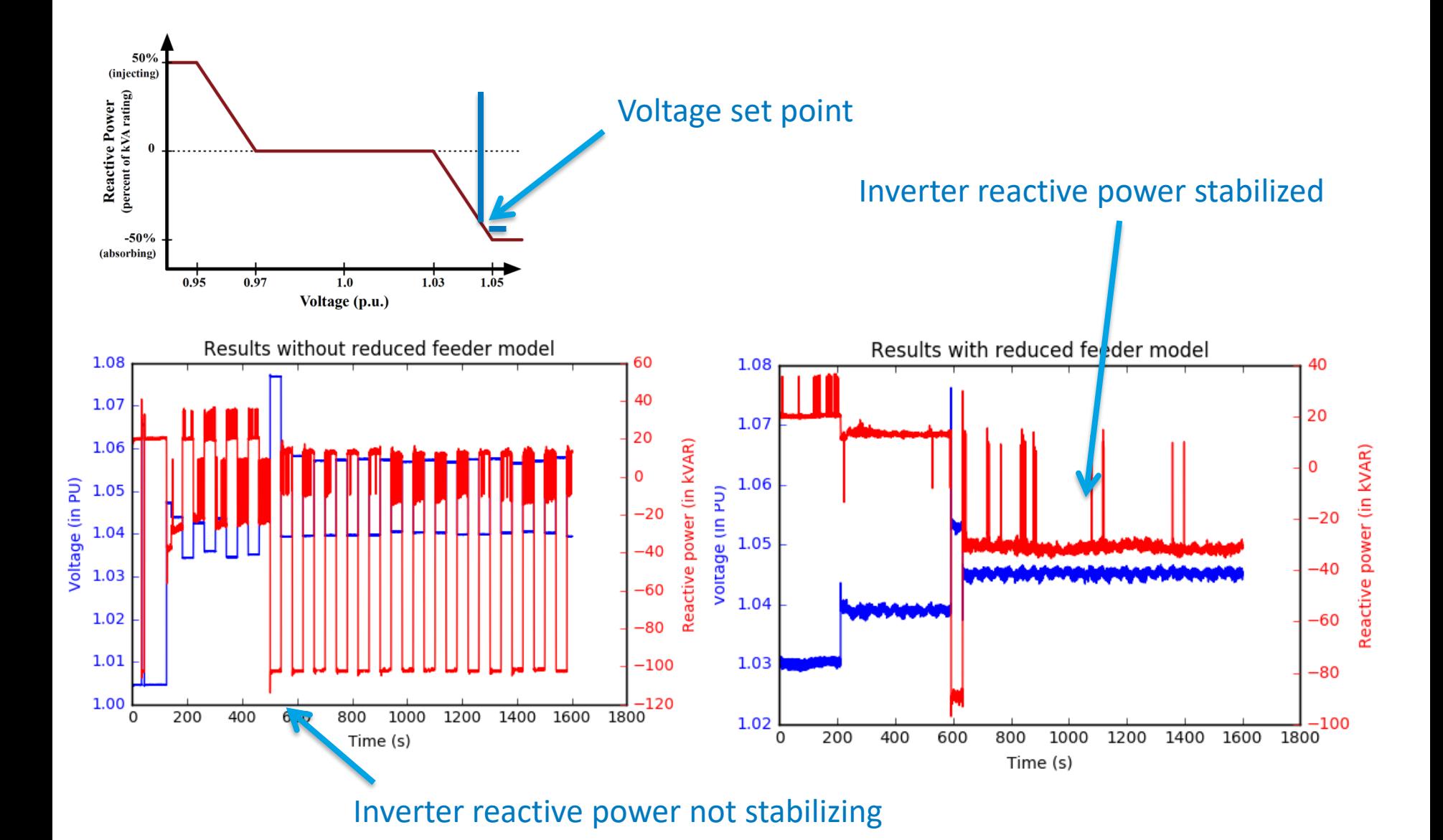

- Steps were taken to stabilize DMS-in-the-loop simulations (DIL)
	- o Voltage regulator added
	- o Reduced-order feeder model built, added and tested for stable operation of DIL
- The modified DMS-in-the-loop was tested for three different operating modes of AE 500 PV inverter
- Results show stable and appropriate VAR injection by the inverter
- PHIL capability to connect to DMS systems developed

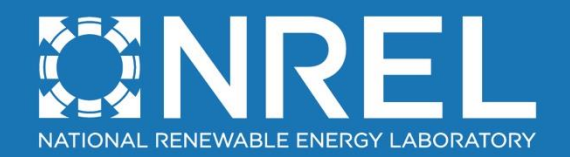

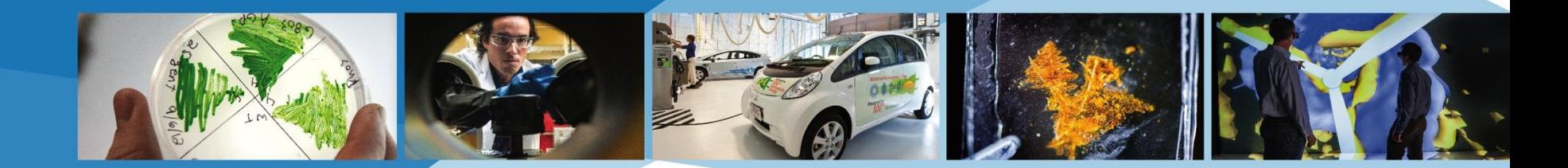

# **ADMS Testbed: Task 3 and 5: Use Case 1 and Capabilities**

Annabelle Pratt and Murali Baggu, NREL

NREL is a national laboratory of the U.S. Department of Energy, Office of Energy Efficiency and Renewable Energy, operated by the Alliance for Sustainable Energy, LLC.

# Background: Xcel data remediation project

- Evaluate the performance of the ADMS VVO application for different levels of data remediation *and* different levels of measurement density
- Quantify the trade-off between data remediation and measurement density
- System model = Schneider Electric ADMS power flow
	- o 2 instances of SE power flow, inside & outside DMS
- Software simulation only

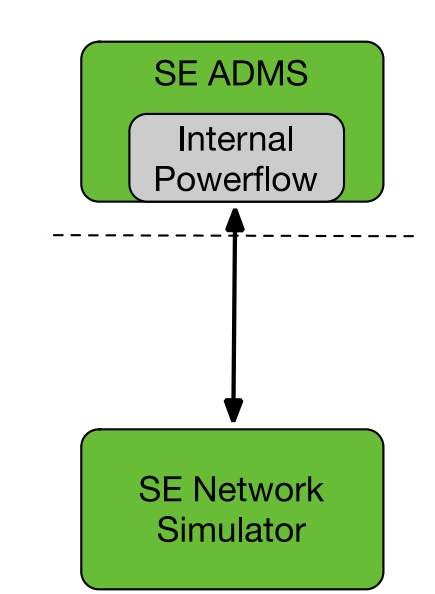

- Evaluate the performance of the ADMS VVO application for different levels of data remediation *and* different levels of measurement density
- Quantify the trade-off between data remediation and measurement density
- Uses ADMS testbed to model system
	- o External system model
	- o OpenDSS and ePhasorSim
- PHIL and CHIL simulation
	- o Realistic utility protocols

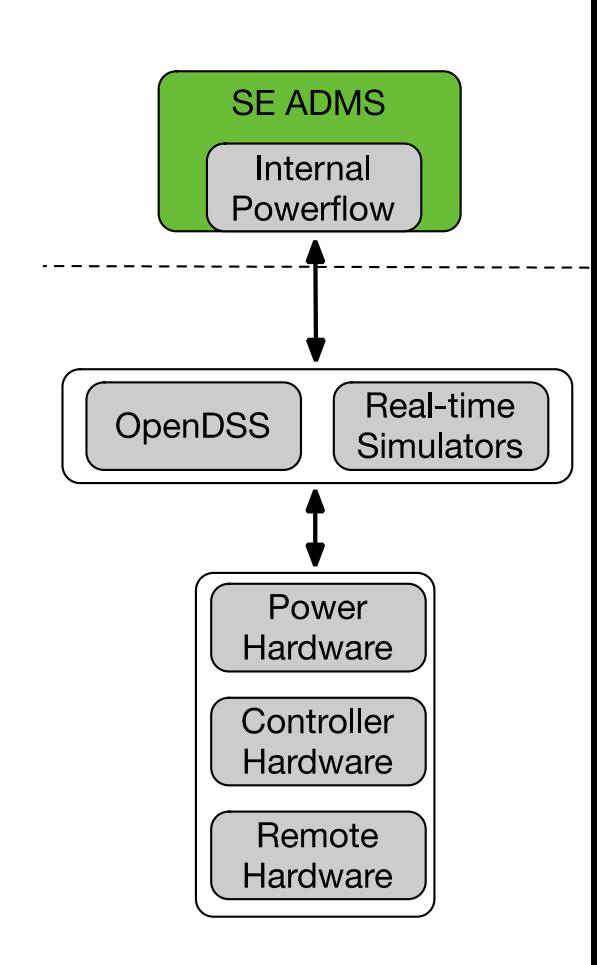

# Test plan

- Developed test plan for use case 1
	- o test scenarios
	- o test procedures
	- o test metrics

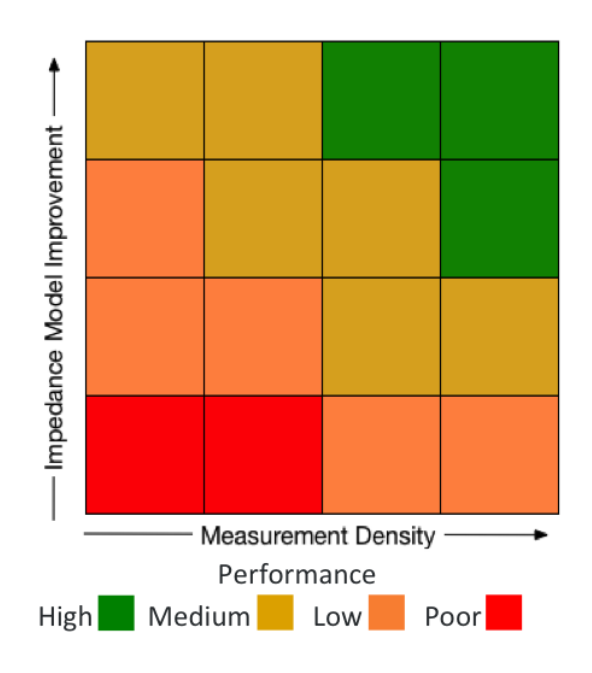

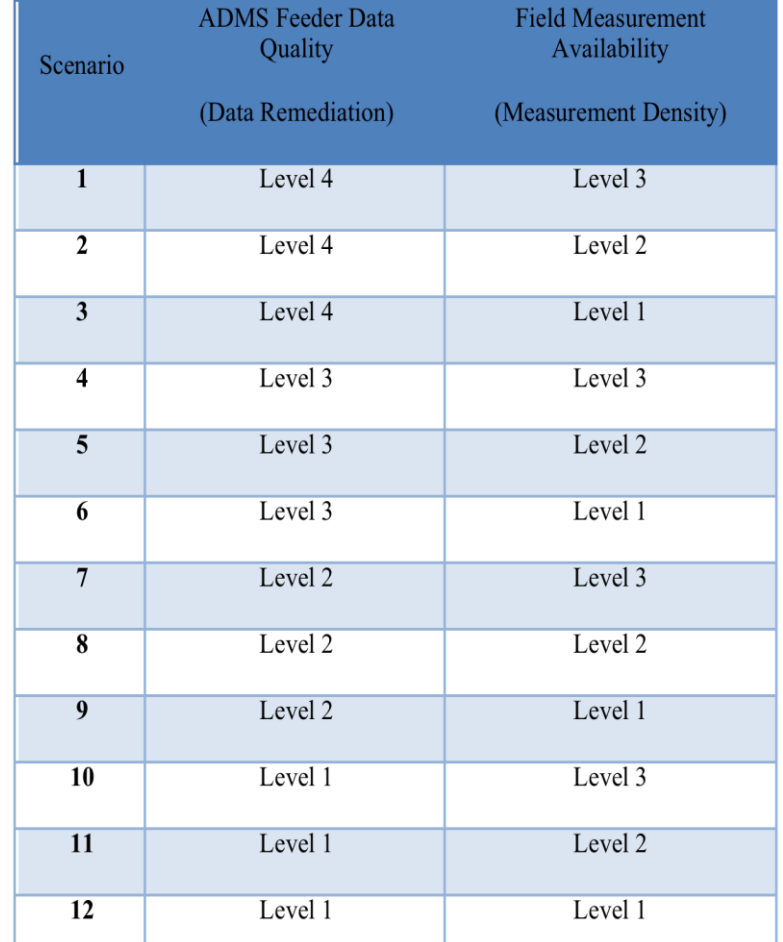

- Aim to measure performance difference when lower quality model data is used
- Proposed primary test metric: deviation of voltages at all the distribution network nodes from the operational objective
	- o May update as VVO function is better understood

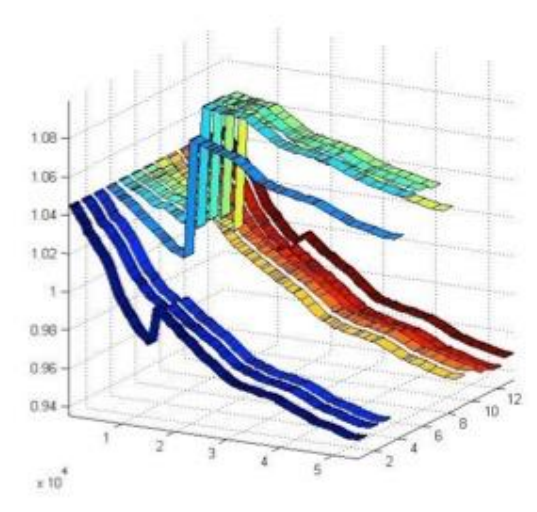

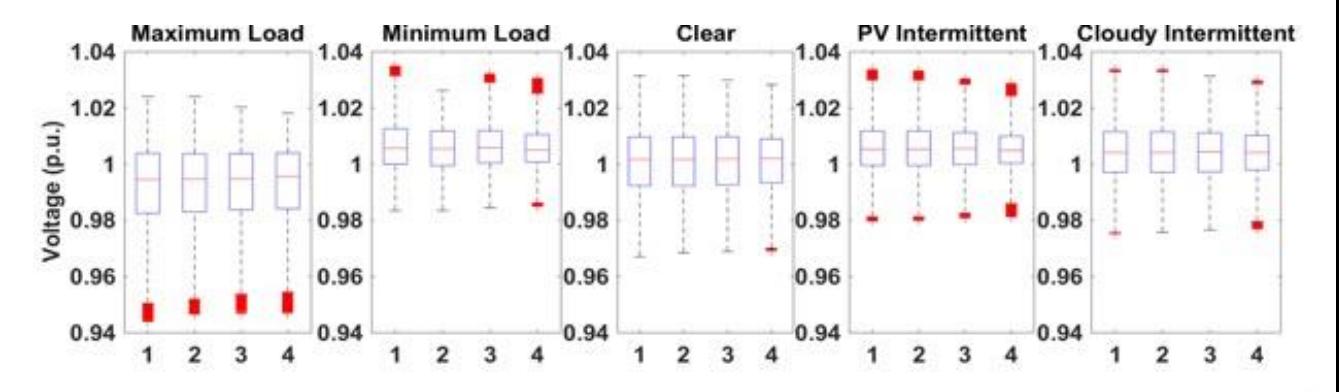

Voltage range and standard deviation for 1) unity power factor, 2) Volt/VAr curve-1, 3) Volt/VAr curve-2, and 4) Volt/VAr curve-3. Data in red indicate values beyond 1.5 times the interquartile range.

## **Testbed**

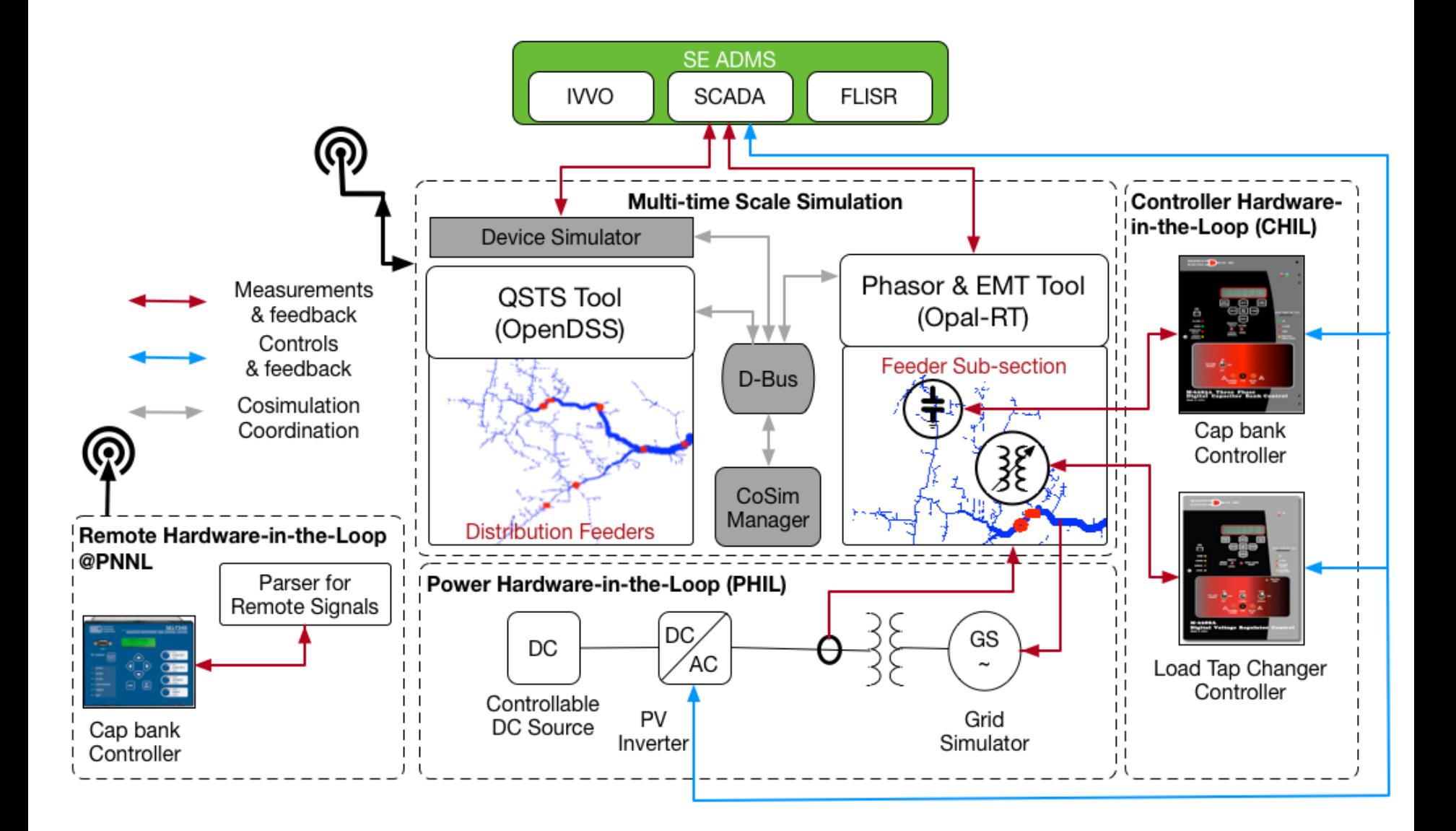

# Testbed Hardware Setup

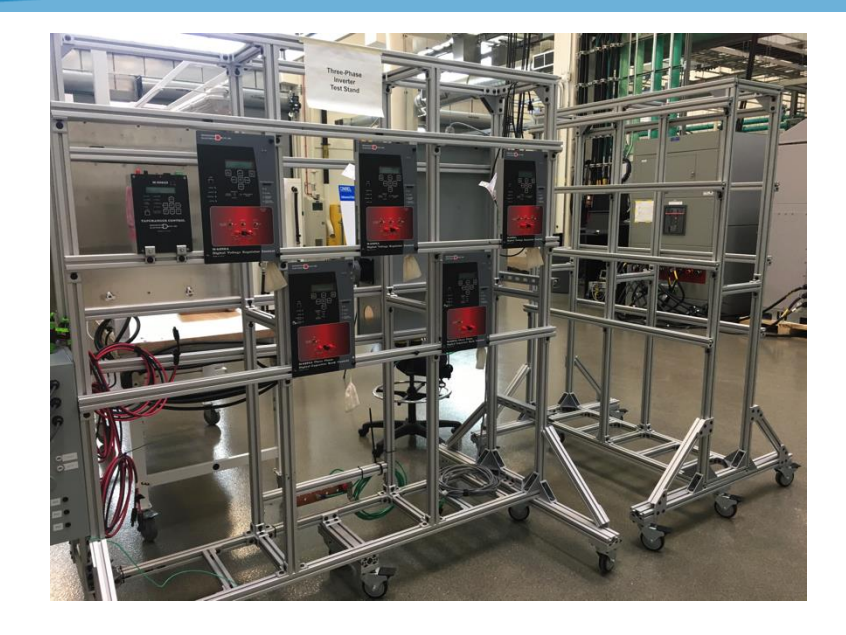

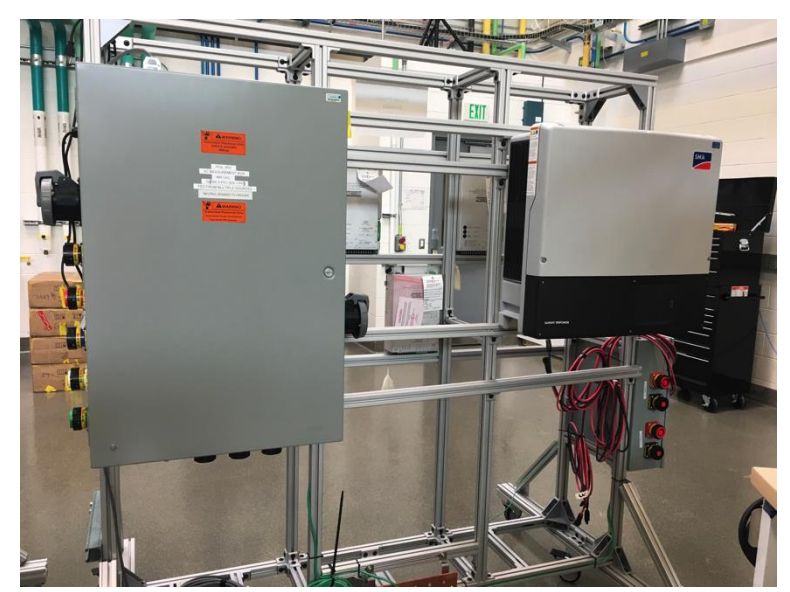

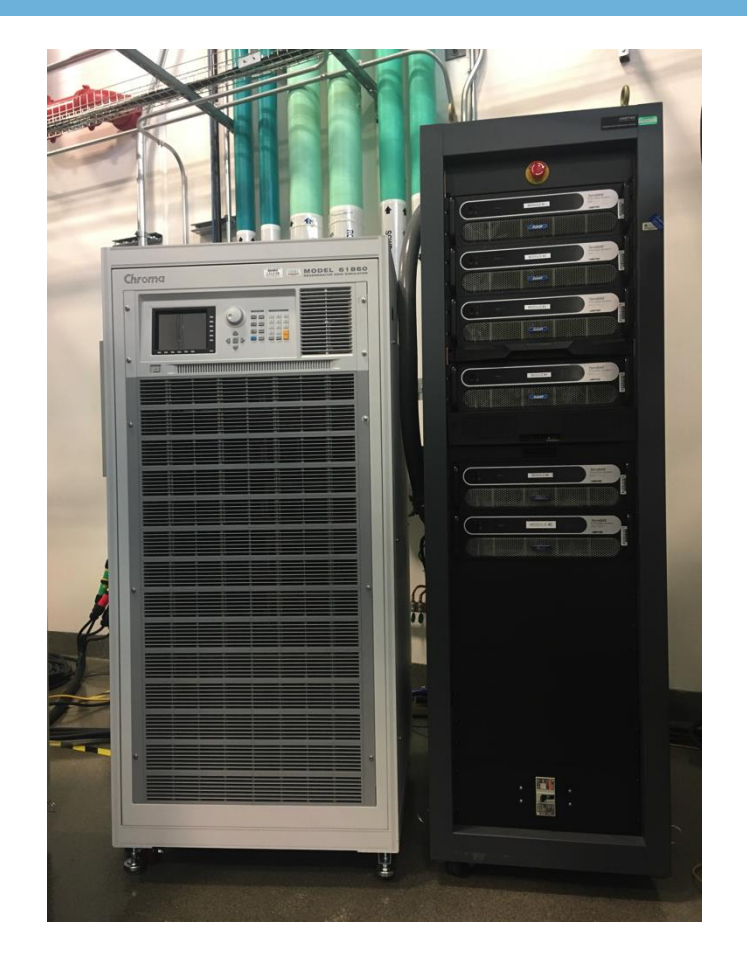

- $\triangleright$  Cap bank and LTC controllers
- ➢ PV Inverter
- $\triangleright$  Grid and PV array simulators
- Multi-time scale simulations\*
- Integration of multi-vendor simulation platforms\*
- Enabling tools for communication interfaces\*
- Remote HIL
- Controller HIL (CHIL)
- Power HIL (PHIL)
- Enabling tools for model conversion
- Integrated data collection and management system\*
- \* Indicates new capabilities

# Testbed capabilities: Multi-time scale/vendor co-simulation

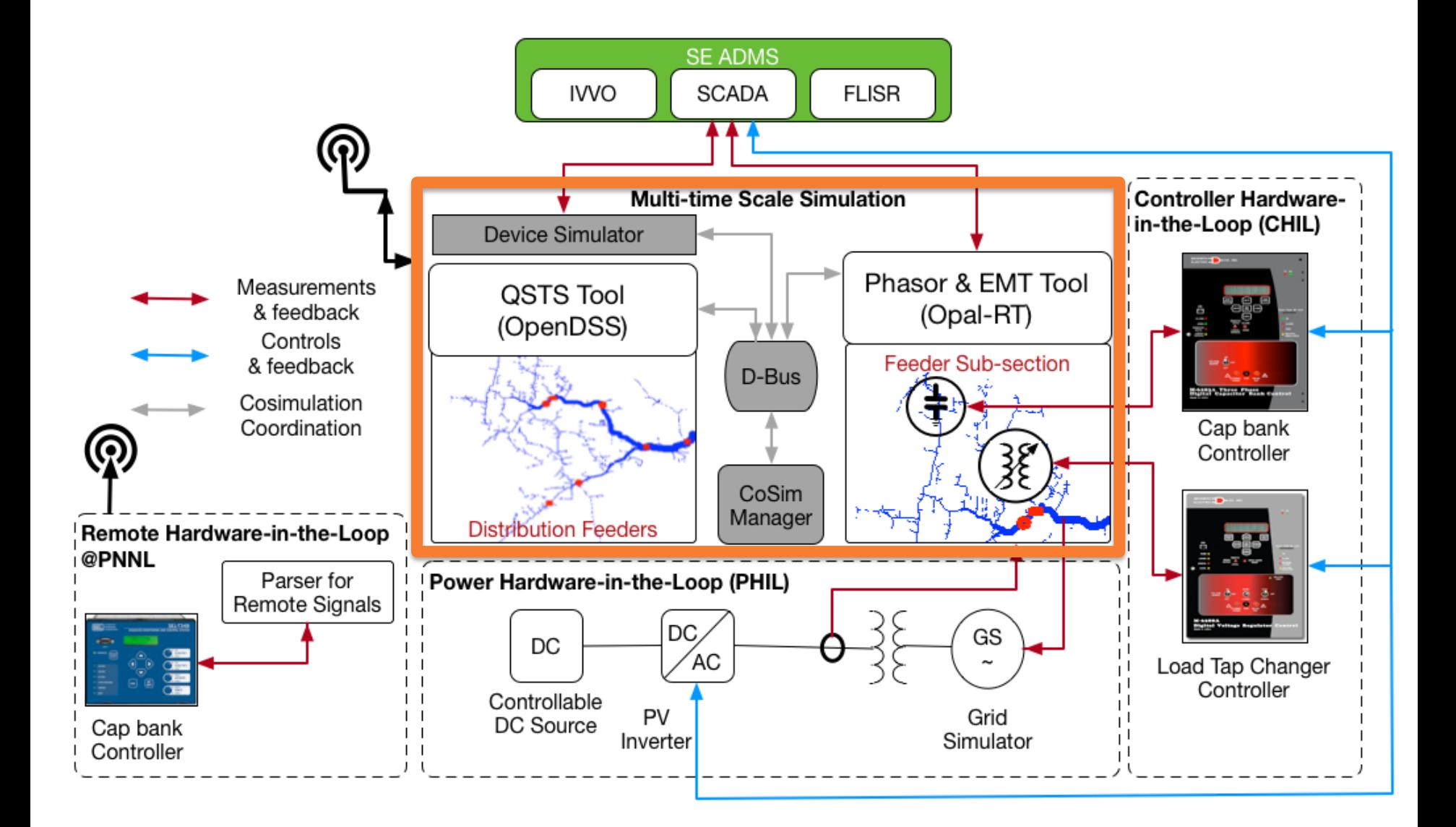

Co-Simulation Manager

• Coordinate simulation across multiple platforms

Data Bus Architecture (D-bus)

- Exchange data/control setpoints between platforms
- EPRI cost-share contribution
- Specification developed by EPRI and accepted by team

Device Simulators

- Enable OpenDSS to interface with SCADA through DNP3
- Under development by EPRI
- Meters, cap bank controller, PV inverter

# Testbed capabilities: communication interfaces

May need data translator for protocol conversion

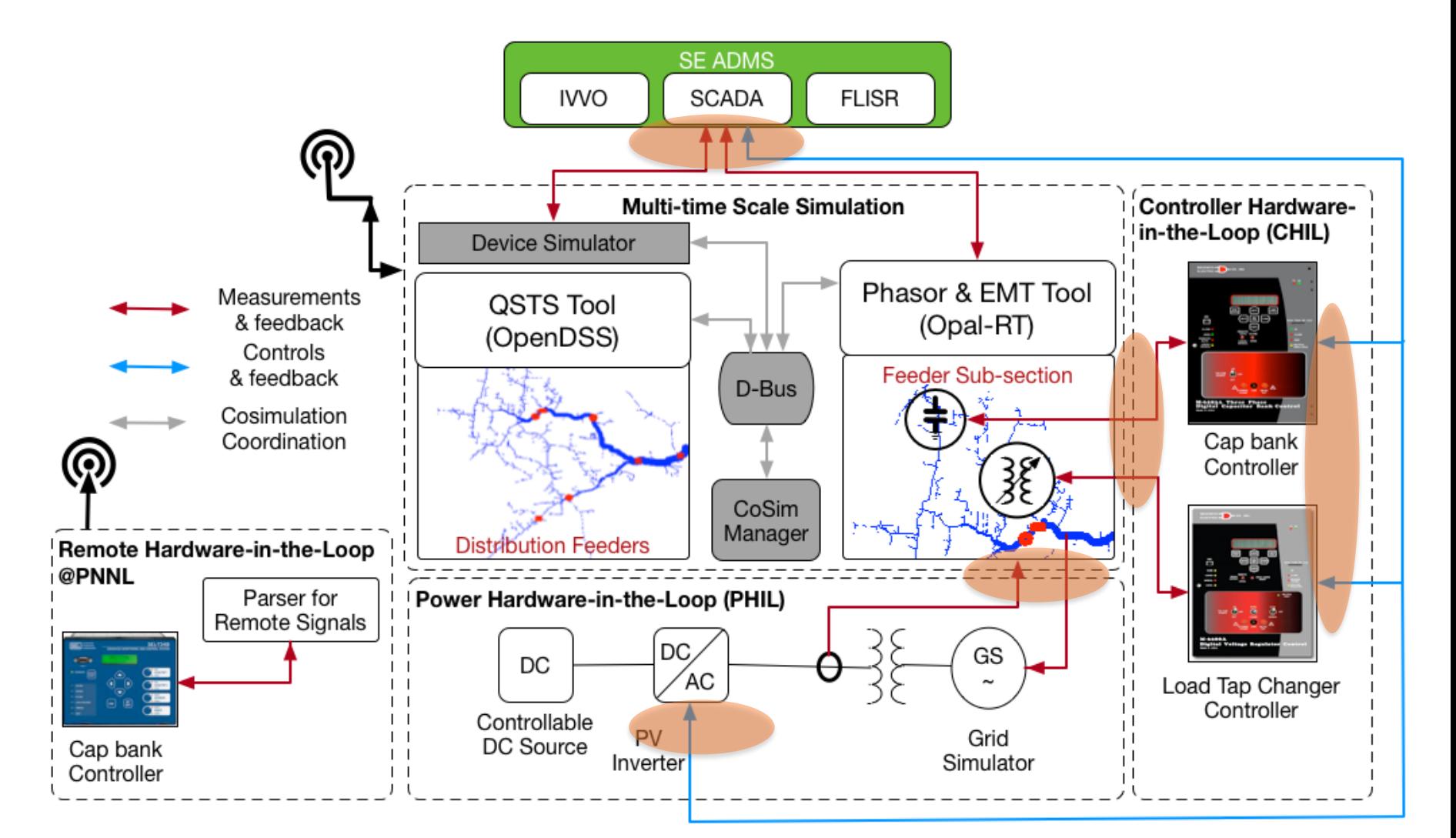

# Testbed capabilities: remote HIL (PNNL)

• MOU signed; test scheduled for Oct 17

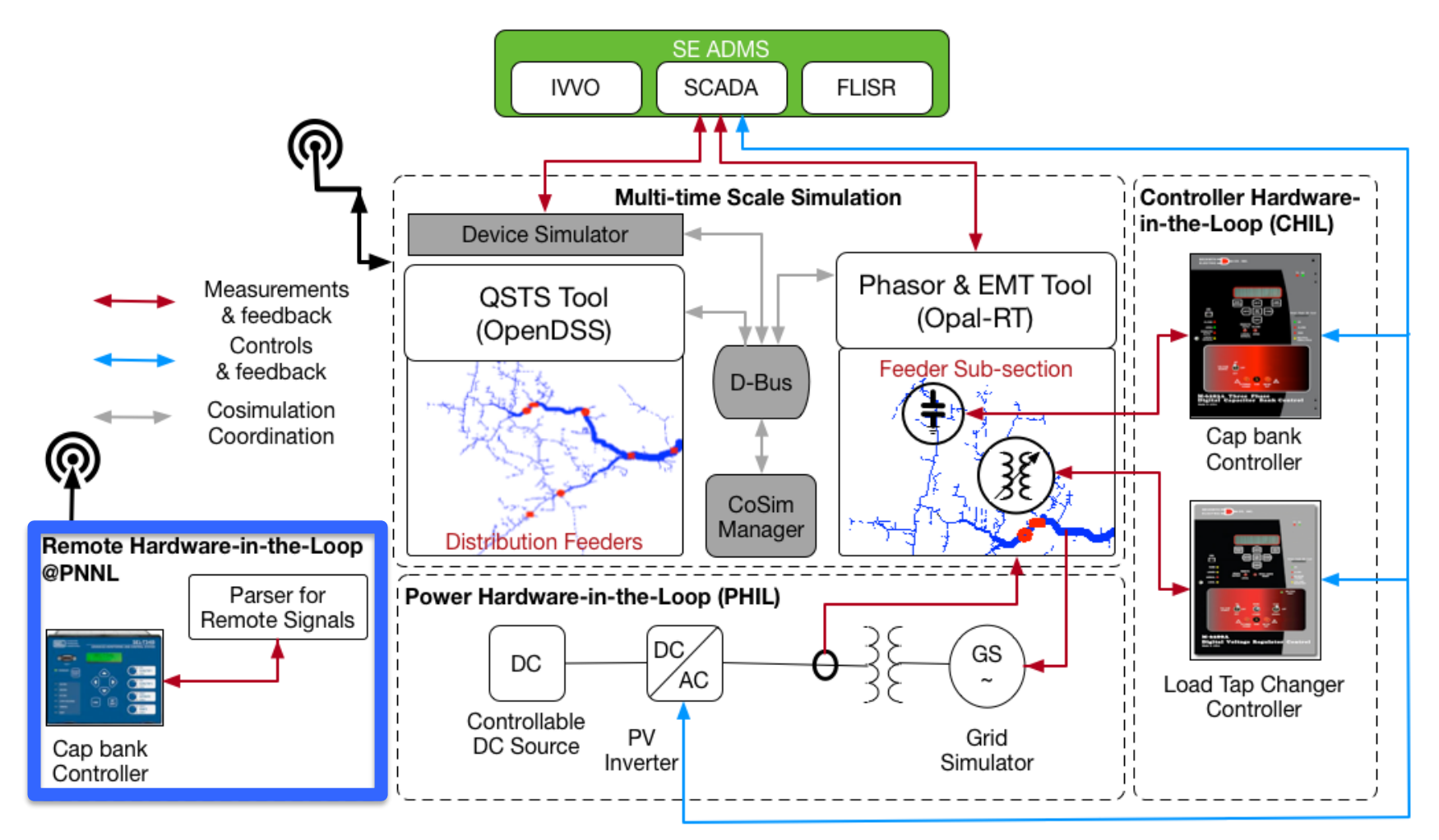

# Testbed capabilities: model conversion

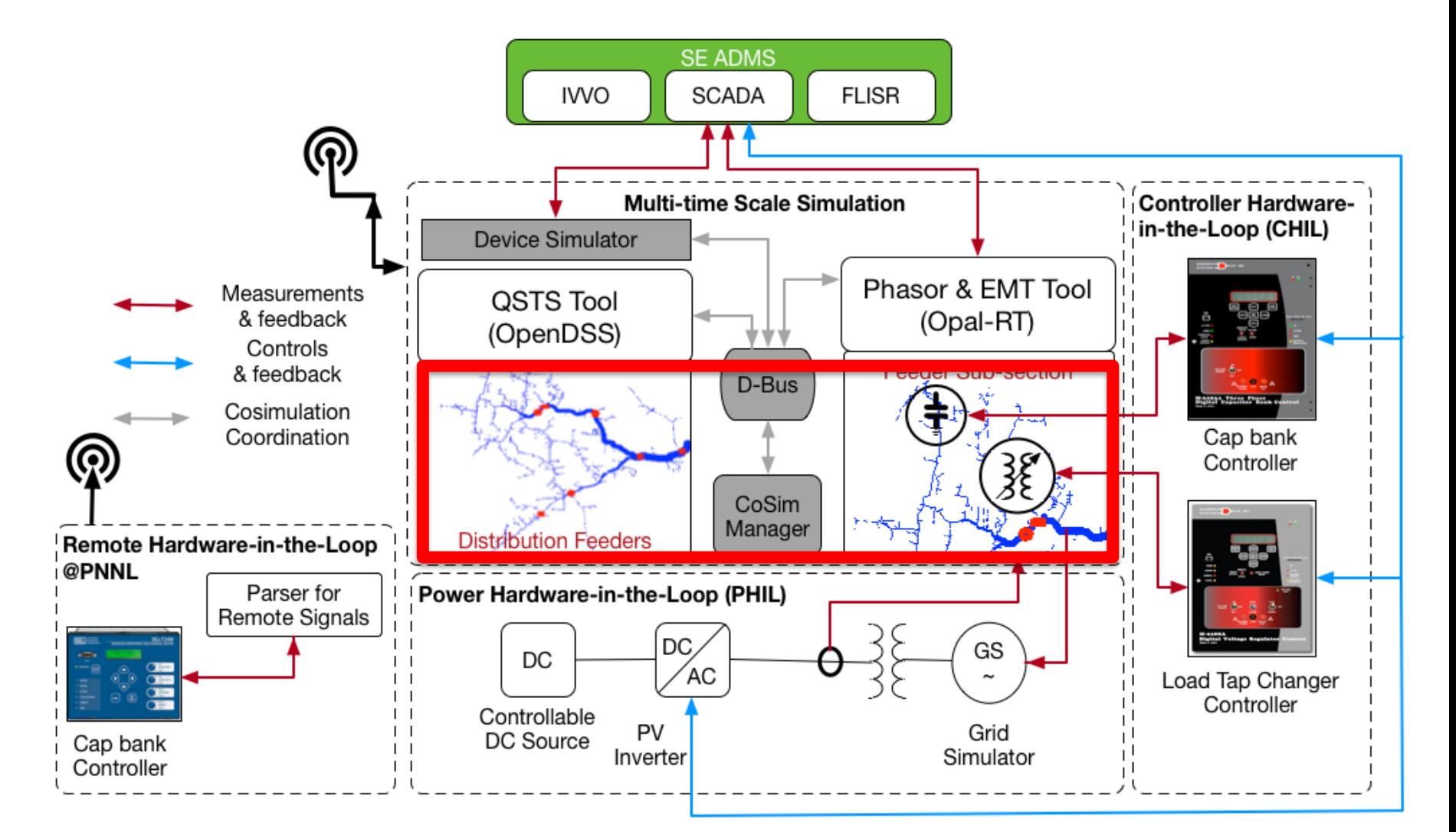

# Testbed capabilities: model conversion

- Utility models to OpenDSS
	- Existing suite of conversion tools at NREL
	- o GridLAB-D/SynerGee to OpenDSS
	- o SynerGEE/CYME to GridLAB-D
	- o CIM to OpenDSS
		- Received example SE CIM file and evaluating tool
- OpenDSS to ePhasorSim
	- o Developed as part of project
	- o Tested on EPRI K1 & J1 feeders

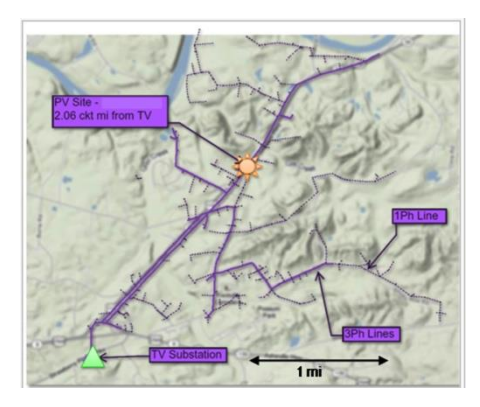

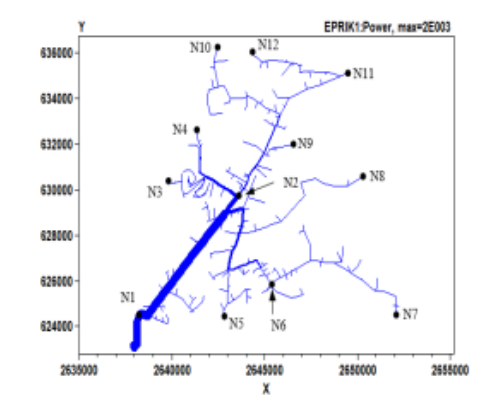

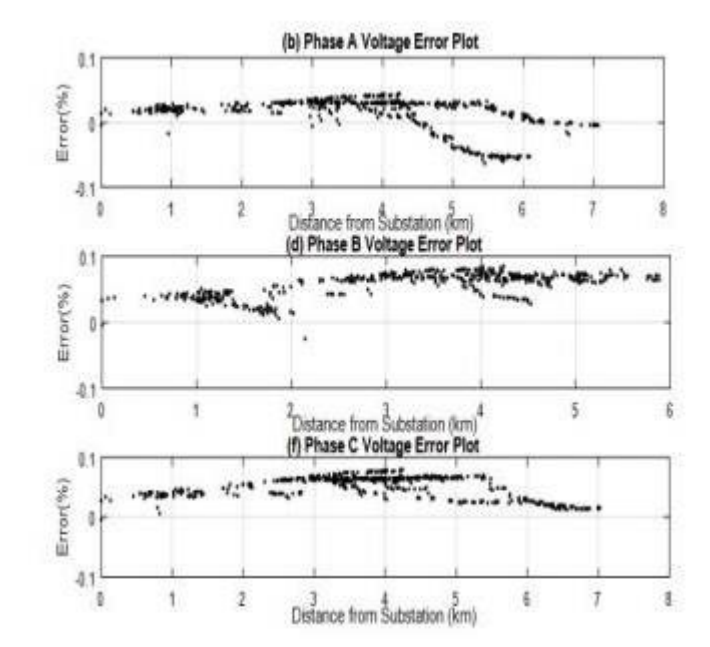

# Testbed capabilities: PHIL

• 12 kVA, three phase SMA PV inverter

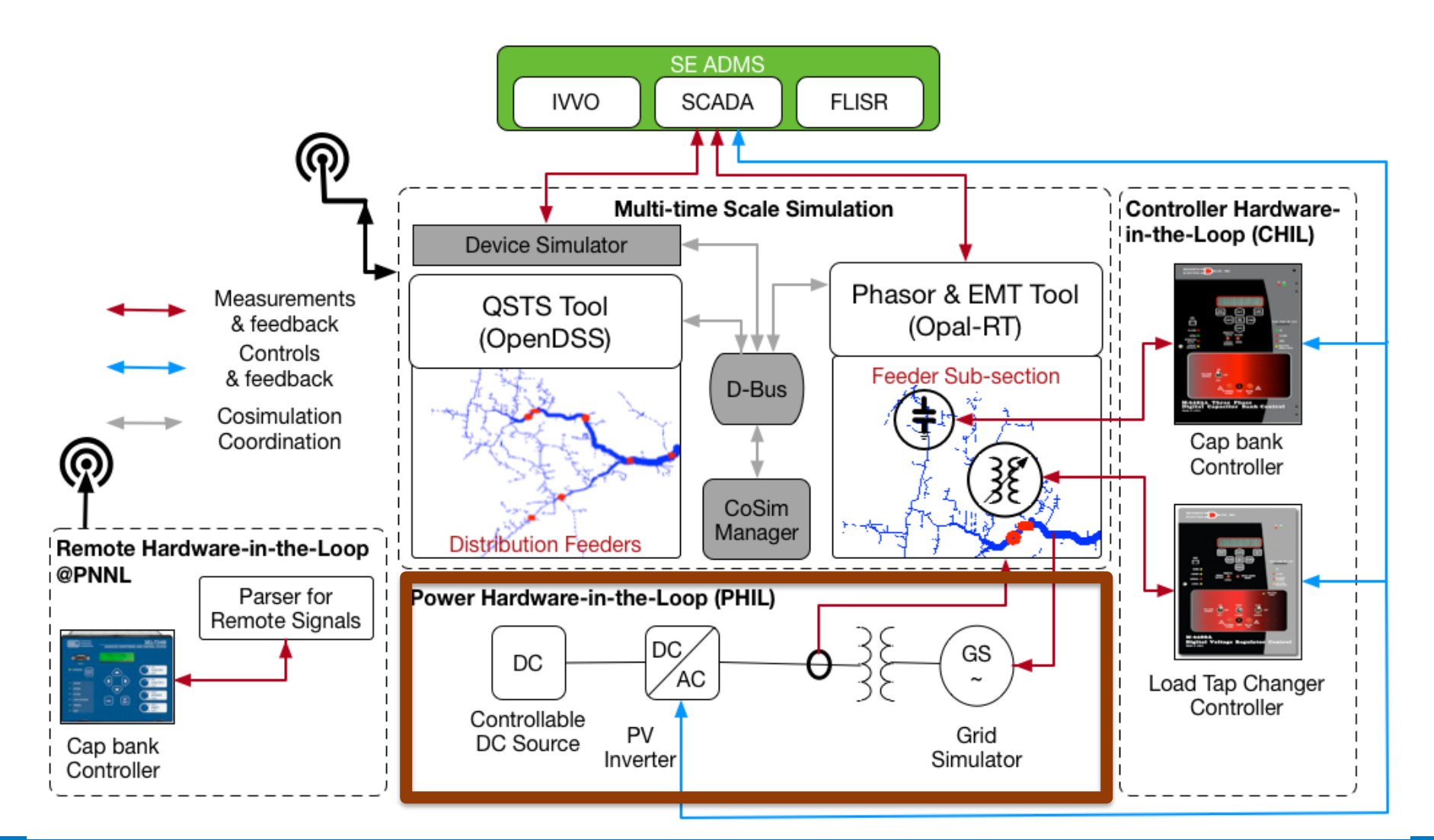

# Testbed capabilities: telemetry models (ANL)

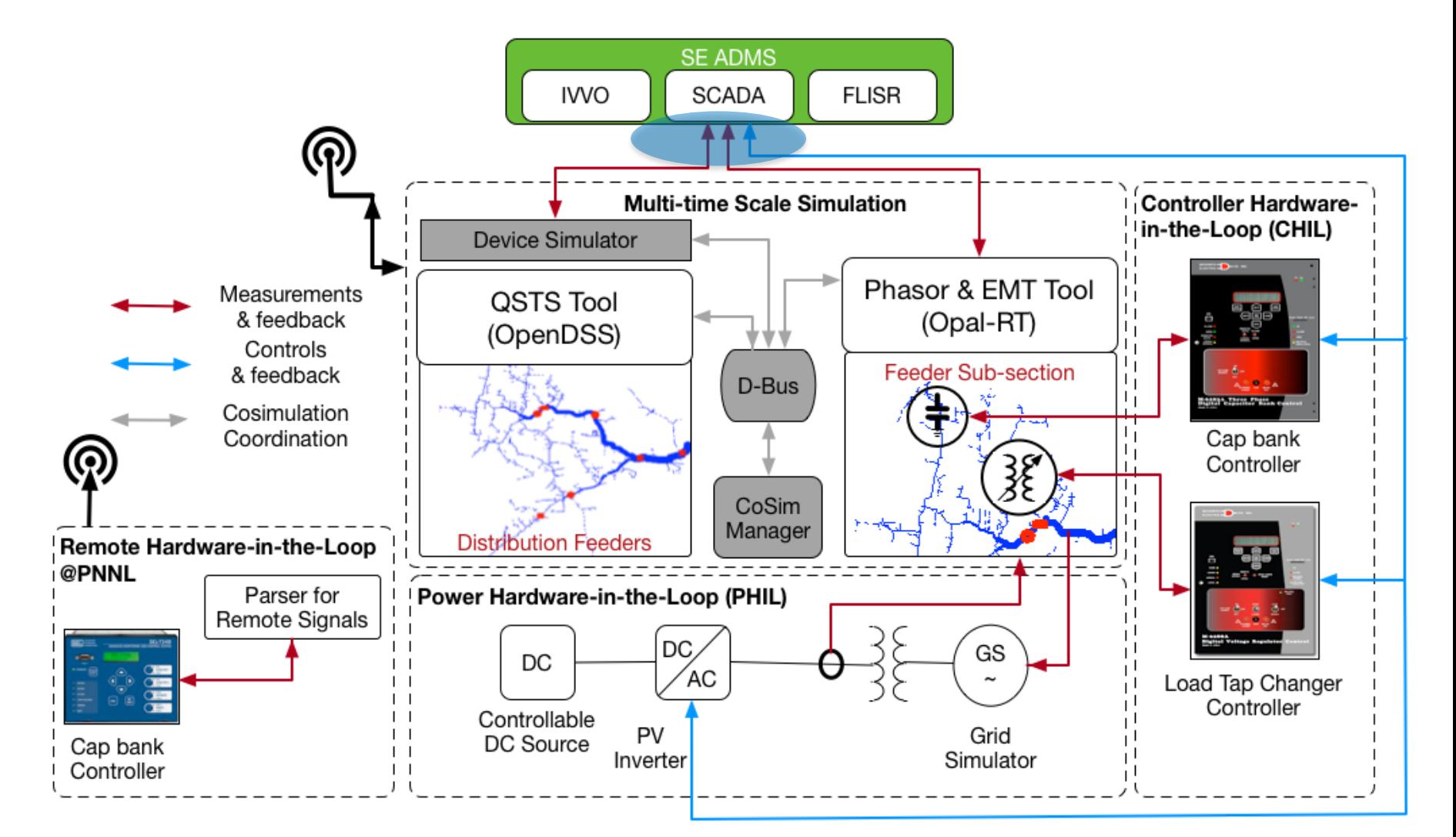

# Scientific Data Capture & Storage

**Task 5 –** *Visualization Subtask 2.5.1 – Data-flow plan Subtask 2.5.2* – *Human-machine interface design for the testbed*

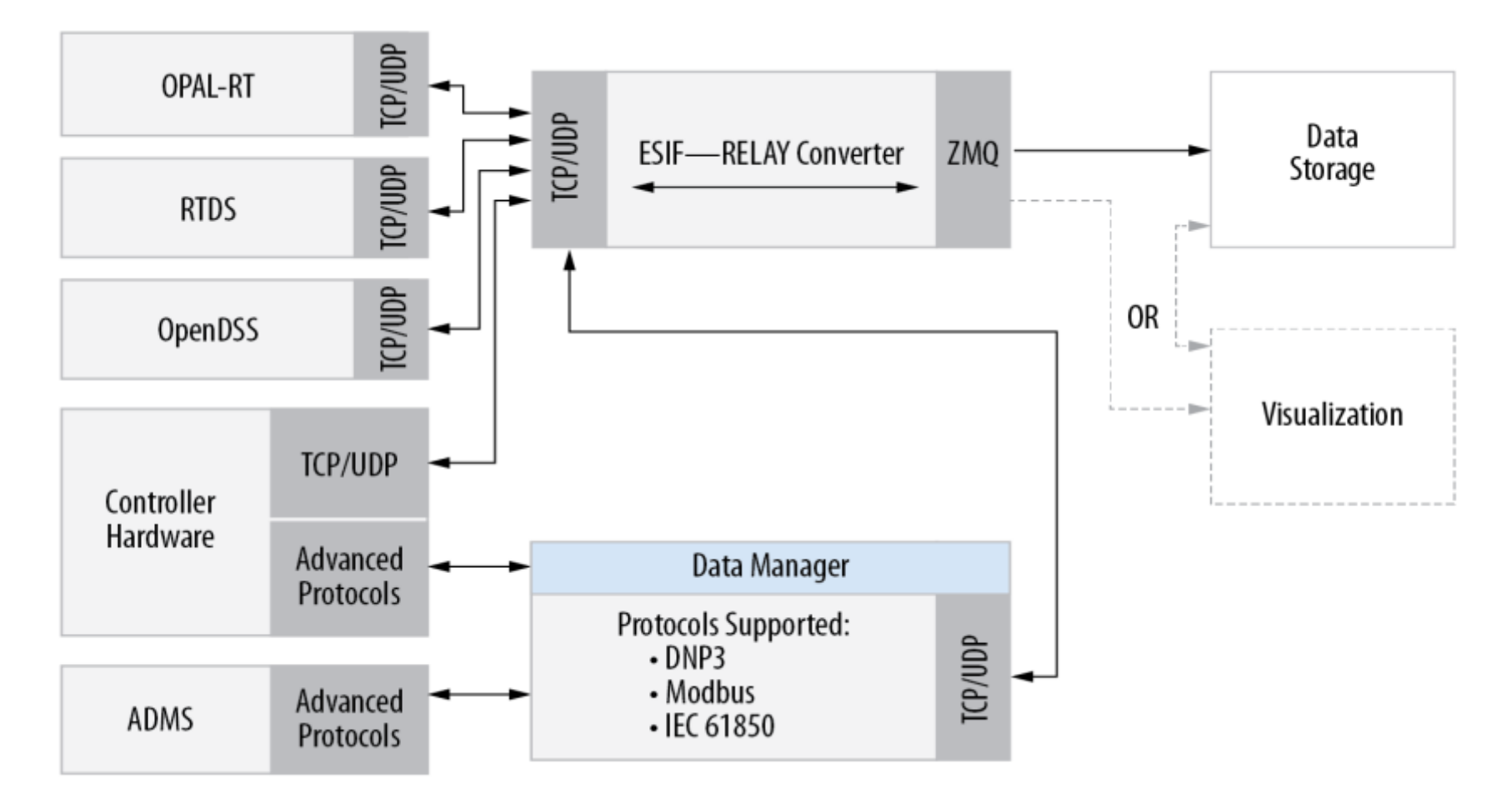

# Visualization

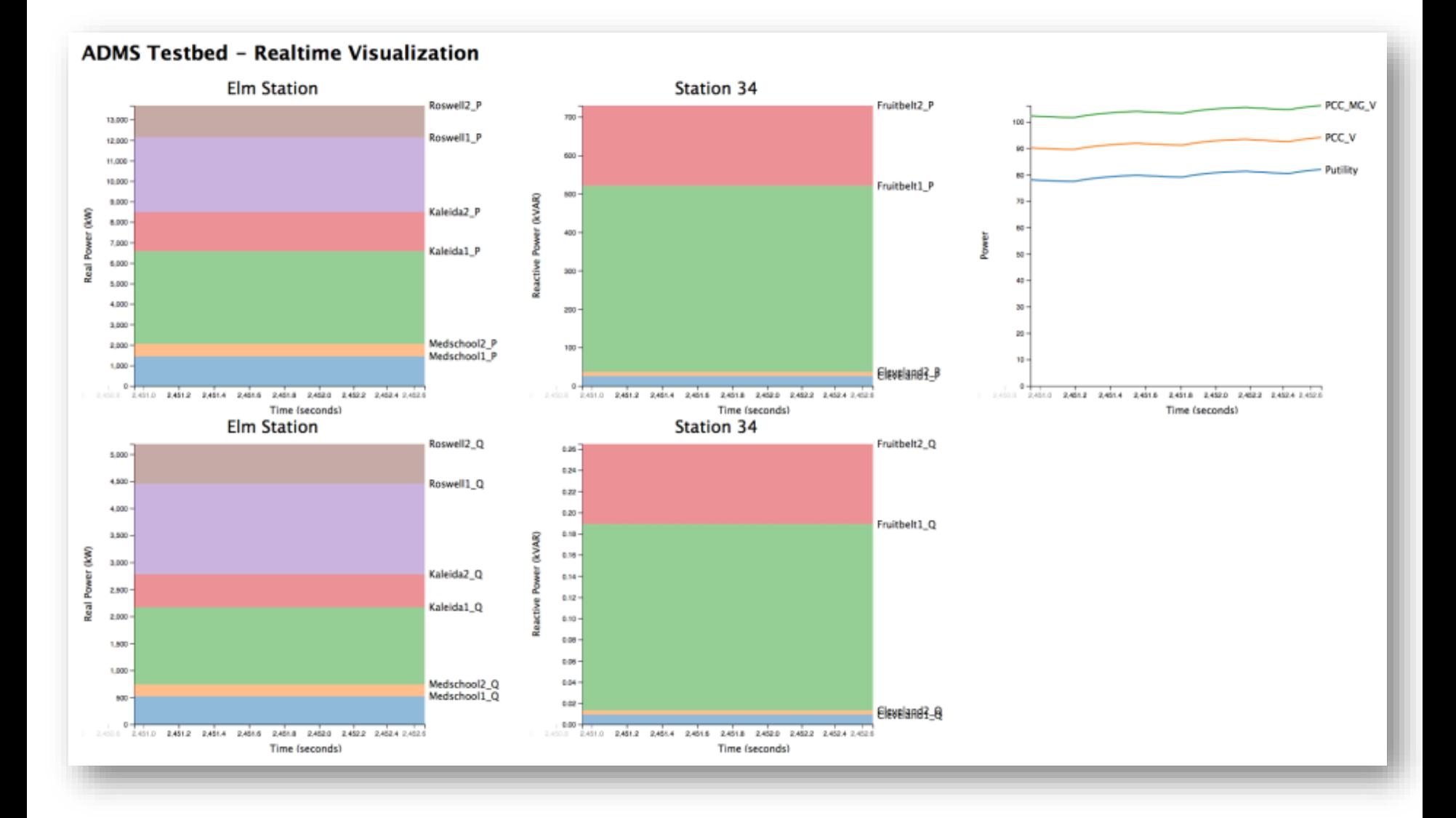

- ADMS test bed has been architected
- Progress is being made on capabilities by all partners
- Use case 1 has been defined and test plan developed

# **Task 6: Project Management: Unanticipated challenges, lessons learned**

- Subcontract process took far longer than anticipated causing significant delays in execution of use case 1
	- $\circ$  This includes technical scope and legal reviews
	- o Was able to get one of the subcontractors on board in FY16 but could only get the other two by FY17
- Software licensing wasn't trivial; we need more dedicated support to enable the needed functionality

# Overall Project Budget FY16 and FY17

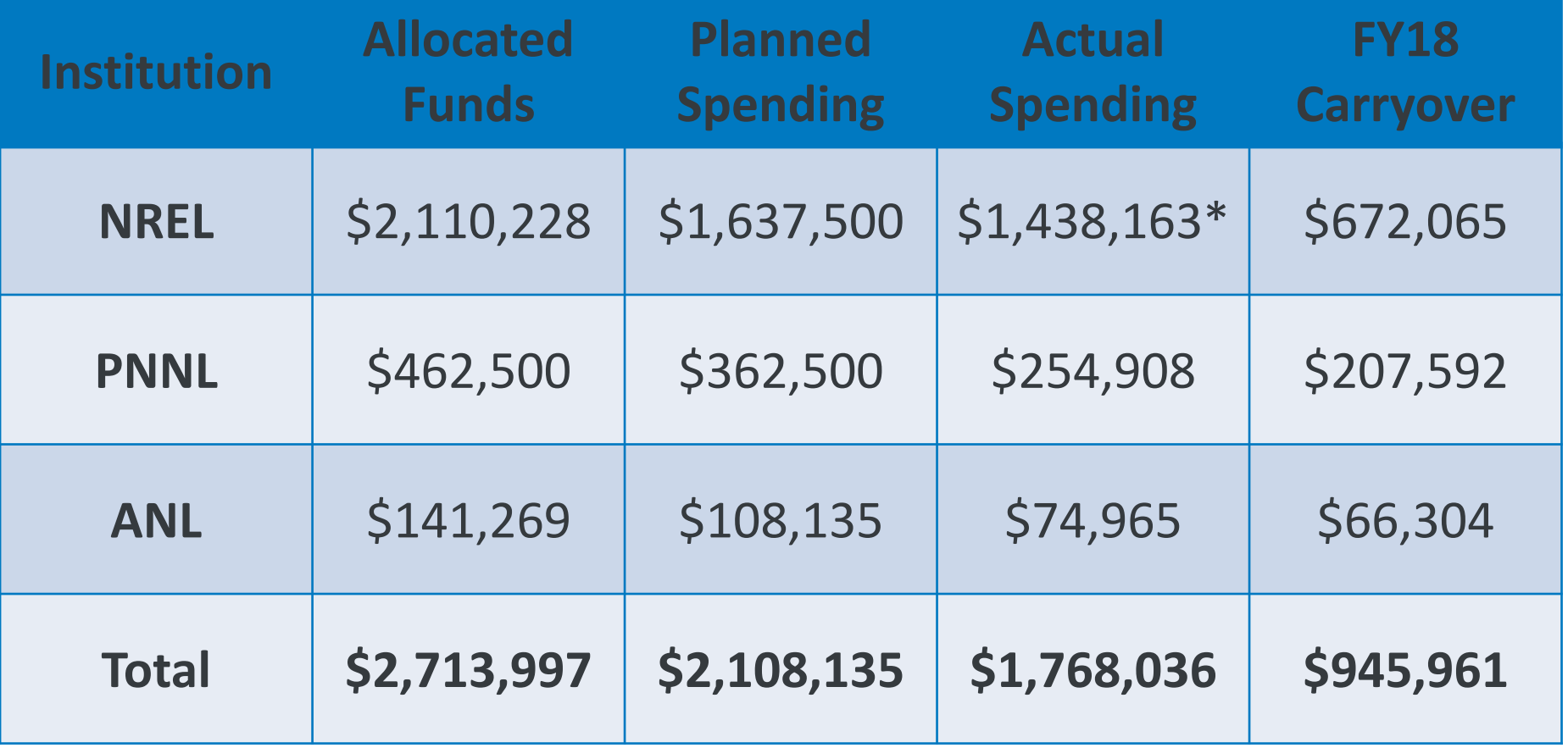

\*Includes subcontract commitment of \$279,424

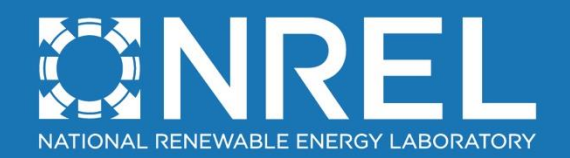

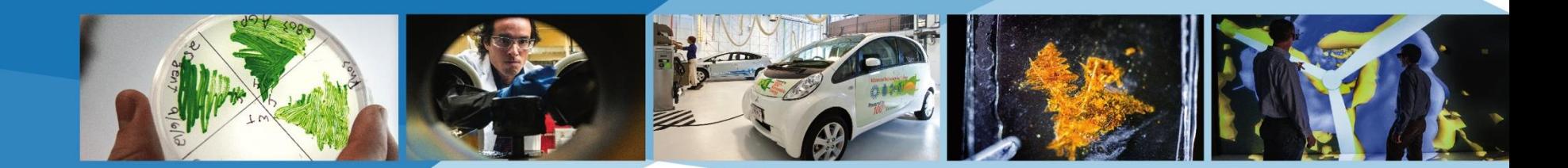

# **FY18+ Plans**

Murali Baggu

NREL is a national laboratory of the U.S. Department of Energy, Office of Energy Efficiency and Renewable Energy, operated by the Alliance for Sustainable Energy, LLC.

# FY18 Q1 and Q2 plans

### **Task 1 –** *Manage ADMS testbed industry steering group activities*

*Subtask 2.1.1 – ADMS testbed ISG meetings*

### **Task 2 –** *Test case development*

*Subtask 2.2.1 – Case selection {for use case 2}* 

### **Task 3 –** *ADMS testbed design and construction*

*Subtask 2.3.1 – Design of software infrastructure for integration of multiple utility management systems*

*Subtask 2.3.2 – Implementation of software infrastructure for integrating* 

*multiple utility management systems*

### **Task 4 –** *ADMS benchmarking and test case execution*

*Subtask 2.4.1 – Use-case 1 benchmarking vs. historical data*

*Subtask 2.4.2 – Testing of use-case 1 using the multi-timescale PHIL testbed*

### **Task 6 –** *Result dissemination*

*Subtask 2.6.1 – Project management*

*Subtask 2.6.2 – Results dissemination*

# Key milestones, Go/No-Go and FY18 Q1 and Q2

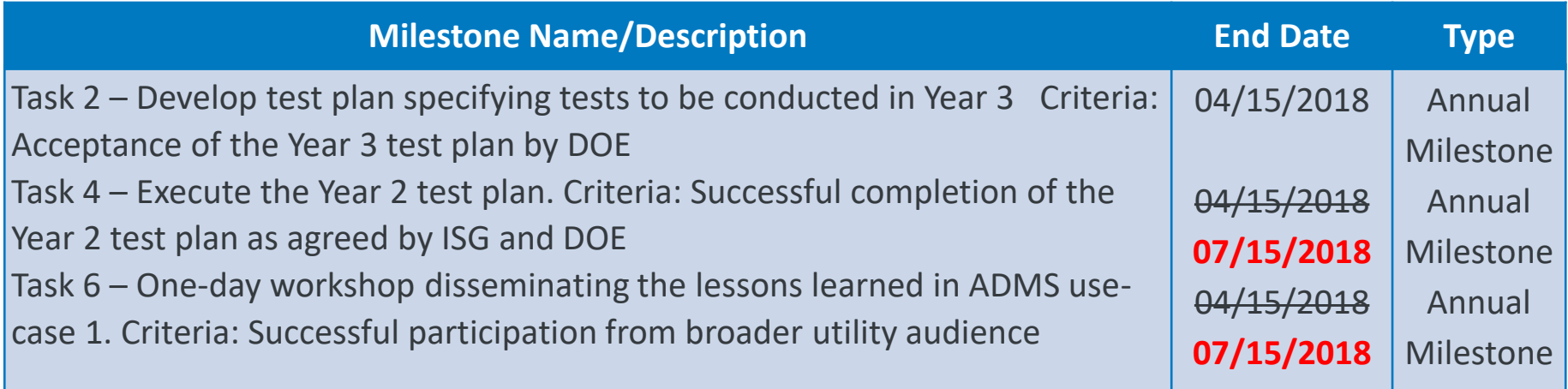

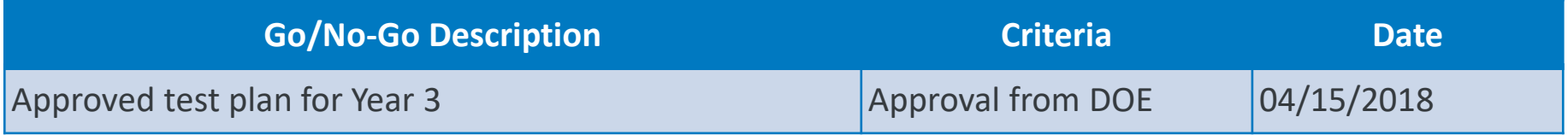

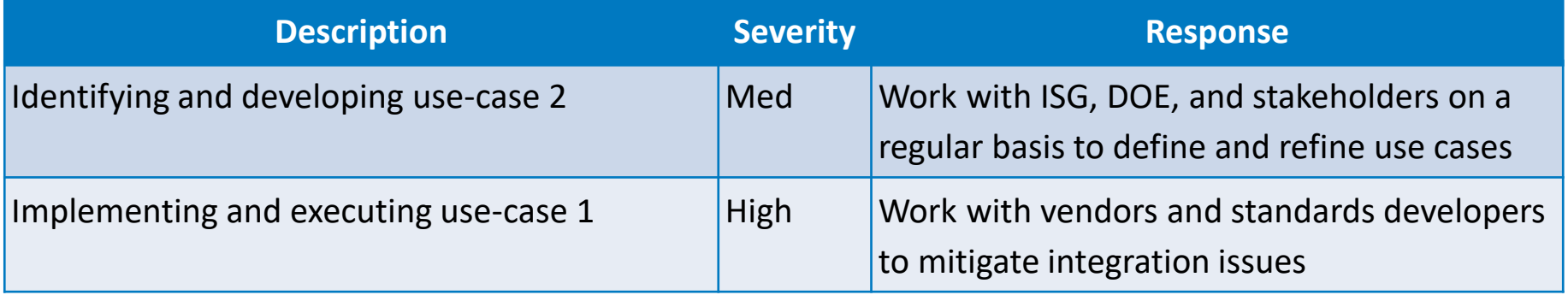

# FY18 Q3, Q4 and FY19 plans

- **Task 1 –** *Manage ADMS testbed steering group activities*: *Subtask 3.1.1 – ADMS testbed ISG meetings*
- **Task 4 –** *ADMS benchmarking and test-case execution*
- *Subtask 3.4.1 – Use-case 2 benchmarking vs. historical data*
- *Subtask 3.4.2 – Testing of use-case 2 using the multi-timescale PHIL testbed*
- **Task 5** *– Visualization*: *Subtask 3.5.1 – Human-machine interface development for the testbed*
- **Task 6 –** *Result dissemination*: *Subtask 3.6.1 – Project management*

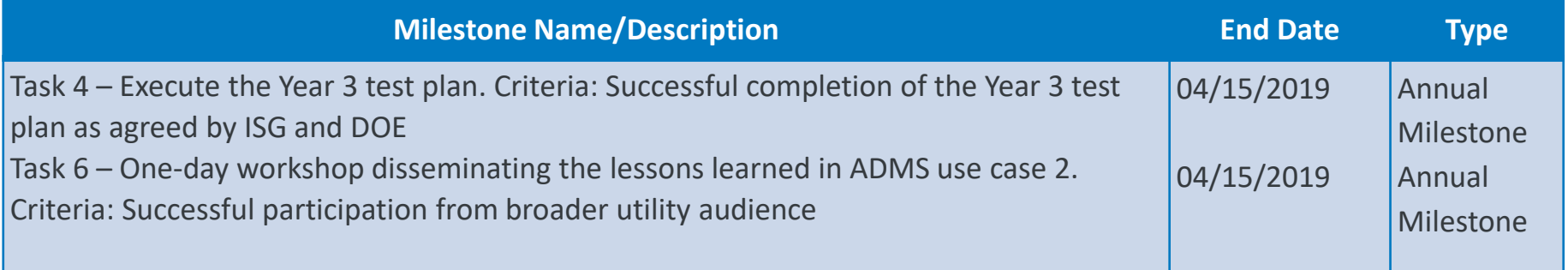

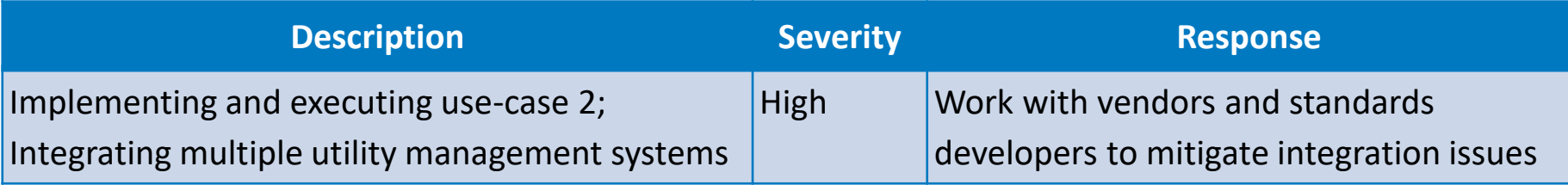

# Tech Transfer Activities: Industry Collaborations

- ➢ NREL is collaborating with **Xcel Energy** and **Schneider Electric** to evaluate the need for model improvement for its ADMS deployment
	- ➢ Xcel Energy is pursuing grid modernization across its operational territory, starting with feeders in Colorado
	- ➢ The insights gained from the NREL project is expected to inform and reduce costs for Xcel Energy's approach to ADMS deployment in Colorado and beyond
- ➢ The ADMS Testbed team is actively pursuing a collaboration **with Austin Energy** and other **DERMS vendors** to identify a use case for Year 3.
	- $\triangleright$  Use case 2 is targeted at improving the testbed capabilities to evaluate ADMS applications that integrate other utility management systems (DERMS)
	- ➢ Working with Austin Energy to identify specific performance metrics for use case 2
	- $\triangleright$  Other utilities will be consulted for potential use cases
	- $\triangleright$  DERMS vendor to be identified after finalizing utility participation

# Tech Transfer Activities: Outreach

- ➢ A software process was developed to convert quasi-static time series (QSTS) based distribution models (from OpenDSS) to a real time dynamic phasor simulator format (ePHASORSIM).
- $\triangleright$  A. Nagarajan, B. Palmintier and M. Baggu, "Advanced inverter functions and communication protocols for distribution management," *2016 IEEE/PES Transmission and Distribution Conference and Exposition (T&D)*, Dallas, TX, 2016, pp. 1-5.
- ➢ N. Ainsworth, A. Hariri, K. Prabakar, A. Pratt and M. Baggu, "Modeling and compensation design for a power hardware-in-the-loop simulation of an AC distribution system," *2016 North American Power Symposium (NAPS)*, Denver, CO, 2016, pp. 1-6.
- ➢ A. Nagarajan, B. Palmintier, F. Ding, B. Mather and M. Baggu, "Improving advanced inverter control convergence in distribution power flow," *2016 North American Power Symposium (NAPS)*, Denver, CO, 2016, pp. 1-5.
- > S. Veda, H. Wu, M. Martin, M. Baggu "Developing Use Cases for Evaluation of ADMS Applications to Accelerate Technology Adoption" 9<sup>th</sup> Annual Green Technologies Conference, Denver, CO, March 2017
- ➢ M. Chamana, K. Prabakar, B. Palmintier, M. Baggu, "Conversion and Validation of Distribution System Model from a QSTS-Based Tool to a Real-Time Dynamic Phasor Simulator" 9<sup>th</sup> Annual Green Technologies Conference, Denver, CO, March 2017.
- ➢ A. Hariri, B. Palmintier, K. Prabakar, I. Mendoza, M. Baggu, and O. Faruque, "Multi-Rate Co-simulation with Power Hardware-in-the-Loop for Dynamic Analysis of Distribution Networks with Photovoltaic Systems," IEEE Transactions on Industrial Electronics, **In Preparation**.
- ➢ Presented on "**NREL ADMS Research Activities**" at the Schneider Electric Smart Grid IT User Conference.
- ➢ Invited to speak on a industry panel on "**Distributed Energy Resources Management use cases**" at the GE Grid Software Solutions 2017 Americas User Conference, Thursday June 22, 2017 Bellevue, WA, USA.
- ➢ Invited to speak on a panel "**Advanced Distribution Management Systems Research and Development at the U.S. DOE**" on Volt-VAR use case evaluation on ADMS testbed at the 2017 IEEE Innovative Smart Grid Technologies Conference, April 25, 2017, Washington D.C., USA.
- ➢ Organized and moderated a panel on "**Testbed Efforts for Evaluating Advanced Distribution Management Systems (ADMS)**" at the DistribuTECH 2017 Conference and Exhibition February 2, 2017, San Diego, CA, USA.
- ➢ Invited to speak on "**Distributed Energy Resource Management Systems (DERMS): Designing for Architectural Flexibility**" at the Internet of Things and Big Data for Utilities, December 6, 2017, Foster City, CA, USA.
- ➢ Invited to speak on a panel "**Development and Applications of Advanced Distribution Management Systems (ADMS)**" on ADMS testbed Development at the 2016 IEEE Innovative Smart Grid Technologies Conference, September 5, 2016, Minneapolis MN, USA.
- ➢ Invited to speak on "**Testbed for Evaluation of ADMS Applications, Early Results from Duke Energy, GE Grid Software Solutions and NREL Collaboration**" at the 2016 GE Grid Software Solutions North America Users Group Conference, June 3, 2016, Bellevue, WA, USA.

Questions? Murali Baggu (murali.baggu@nrel.gov) Annabelle Pratt (annabelle.pratt@nrel.gov)

*\*This work was supported by U.S. Department of Energy Office of Electricity Delivery and Energy Reliability ADMS Program through the ADMS Testbed development Funding at NREL*

# **Back-up Slides**

# Volt-VAr Optimization (VVO) and OLPF/DSSE Use Cases

- Voltage Regulation **(Use Case 0)**
	- $\circ$  legacy voltage control assets, smart inverters, energy storage, autonomous controllers
- Peak Load Management Regulation **(Use Case 0)**
	- o CVR for peak load management and interaction with "aggregators" like DERMS and DRAS
- Performance evaluation Regulation **(Use Case 0)**
	- o Multi-objective VVO, different control architectures
- Interaction with Active Grid Edge Devices **(Futuristic Use Case)**
	- o Centralized VVO with grid-edge controllers
	- Model Improvement **(Use Case 1)**
		- $\circ$  data needs for feeder models; specs and locations for adding new telemetry points; evaluate impact on ADMS applications
	- Calibrate OLPF/DSSE functions
		- o Compare the states testbed measurements, tune algorithms
	- Evaluate performance of hierarchical distributed sensing **(Futuristic Use Case)**
		- o Integrating sensing technologies like AMI, OpenFMB, OpenADR, grid-edge smart controls, distribution PMUs
	- Modeling loss of PV
		- o Behavior of behind-the-meter components (PV), net load allocation, integrate forecasting, customer facility data, load models, etc.

# Market Participation and FLISR Use Cases

- Maintaining power quality while providing bulk grid services
- Distribution System Operations (DSOs) providing market functions
- Estimating available capacity for bidding in energy markets
- Integrated DERMS and DMS operations for grid services

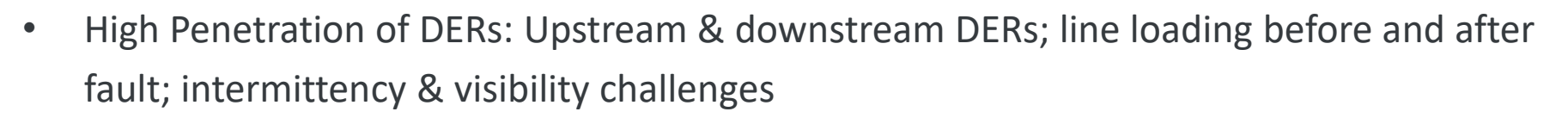

- Interaction with Microgrids: Impact of temporary fault, black start, need for direct comm
- Very High Loading Conditions: Unnecessary backup feeder trip, Use of load forecasting
- Multiple Simultaneous Faults: Thunderstorms leading to multiple faults, feeder re-tripping & lockouts
- Widespread Outages: Uncertain distribution configurations, comm status and feeder outages

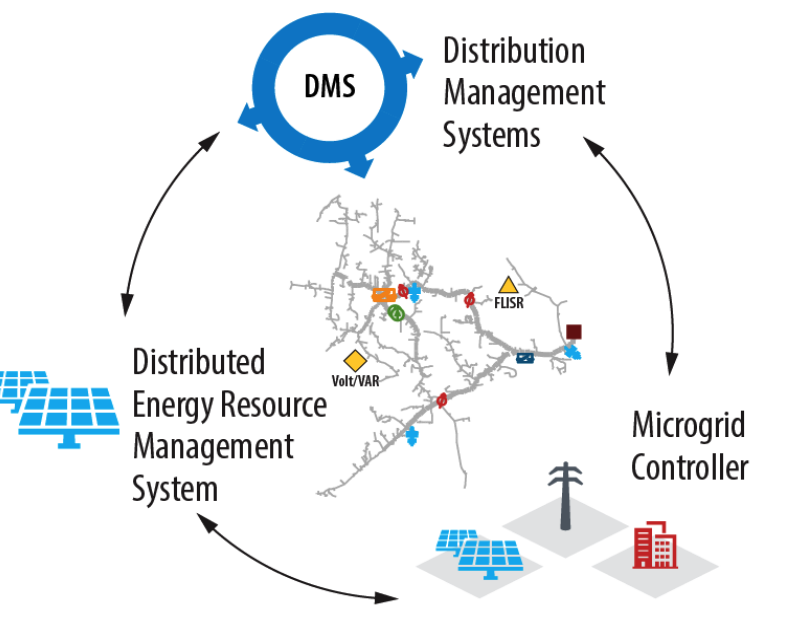

### Test cases

- Inverter operating at
	- o Unity power factor
	- o 0.95 power factor
	- o Volt-VAR mode

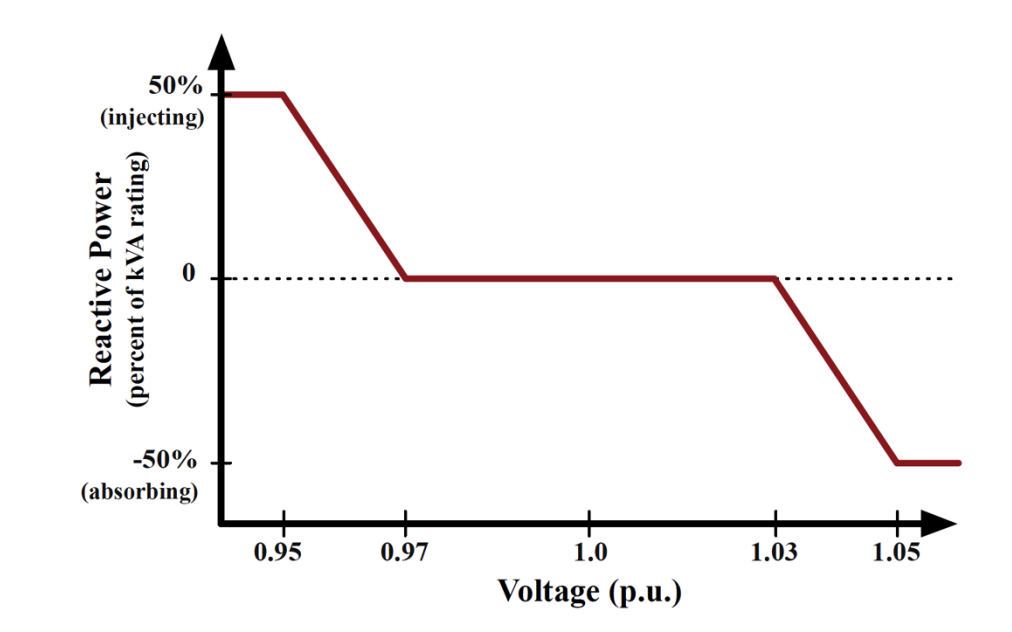

- Maximum reactive power 500 kVAR
- A Volt-VAR curve is programmed and activated in AE500 during VVAR mode test.
- The three different modes operated in a stable fashion.

# Unity power factor

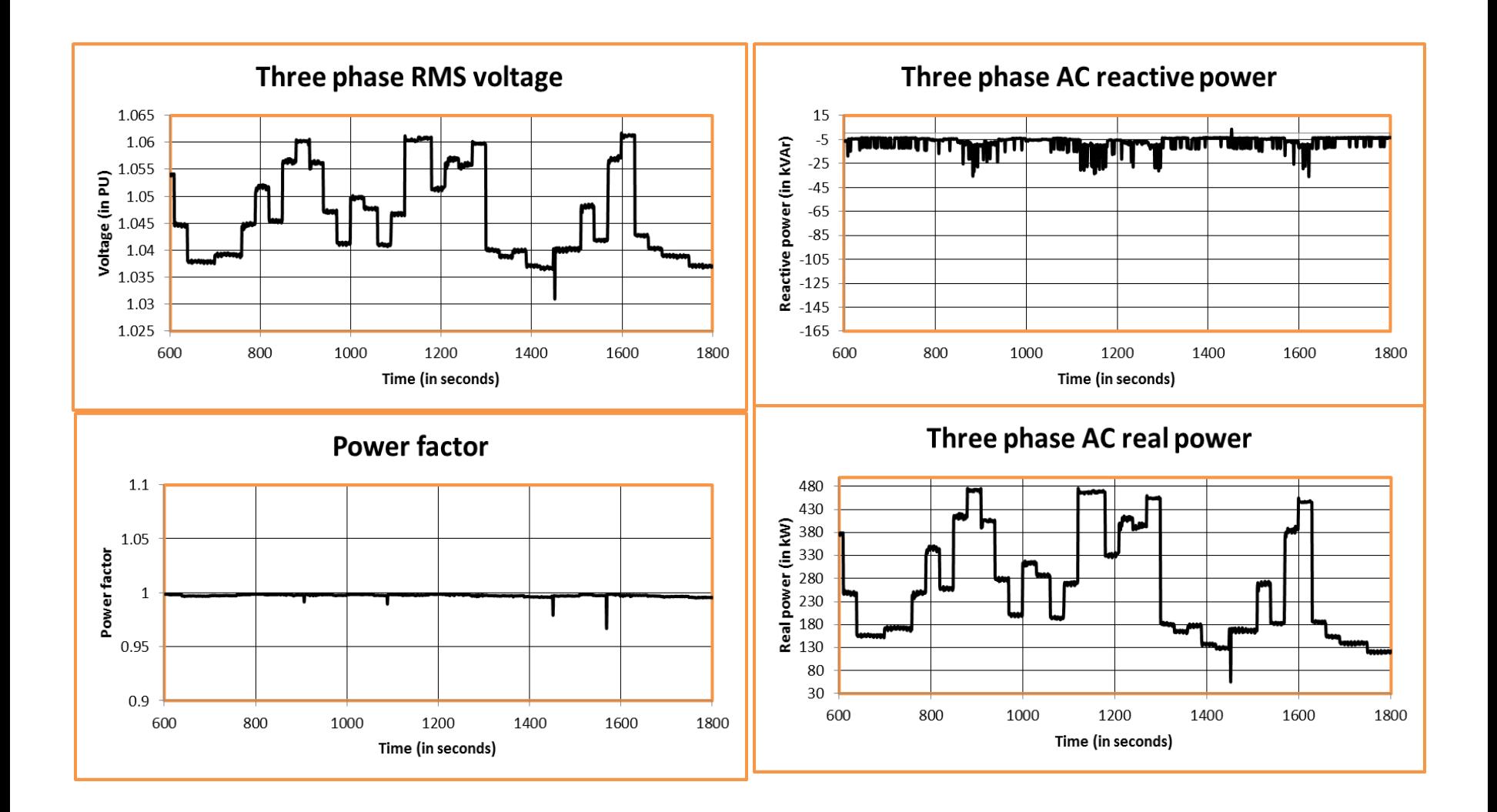

## 0.95 power factor

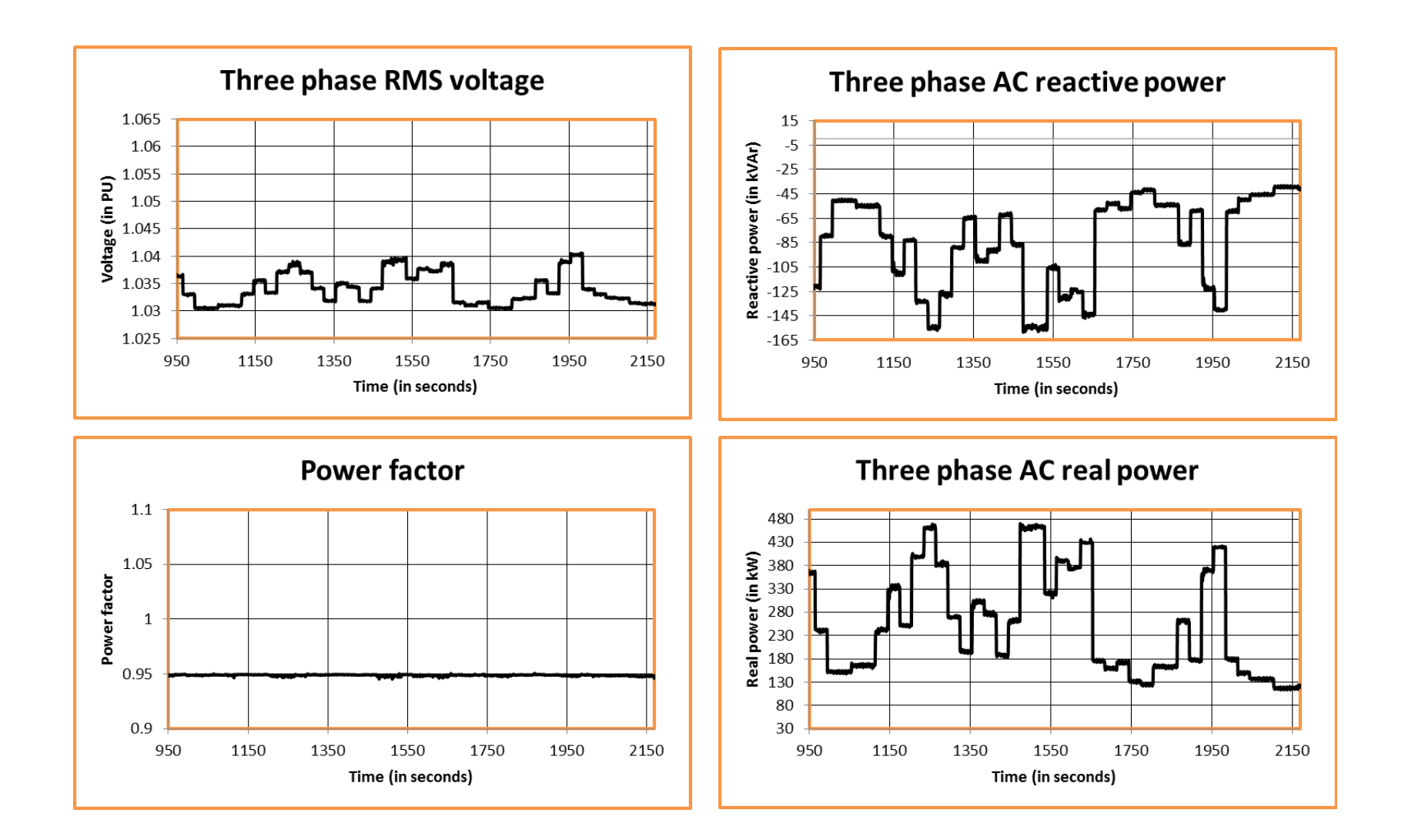

# <sup>50</sup> Volt-VAR mode

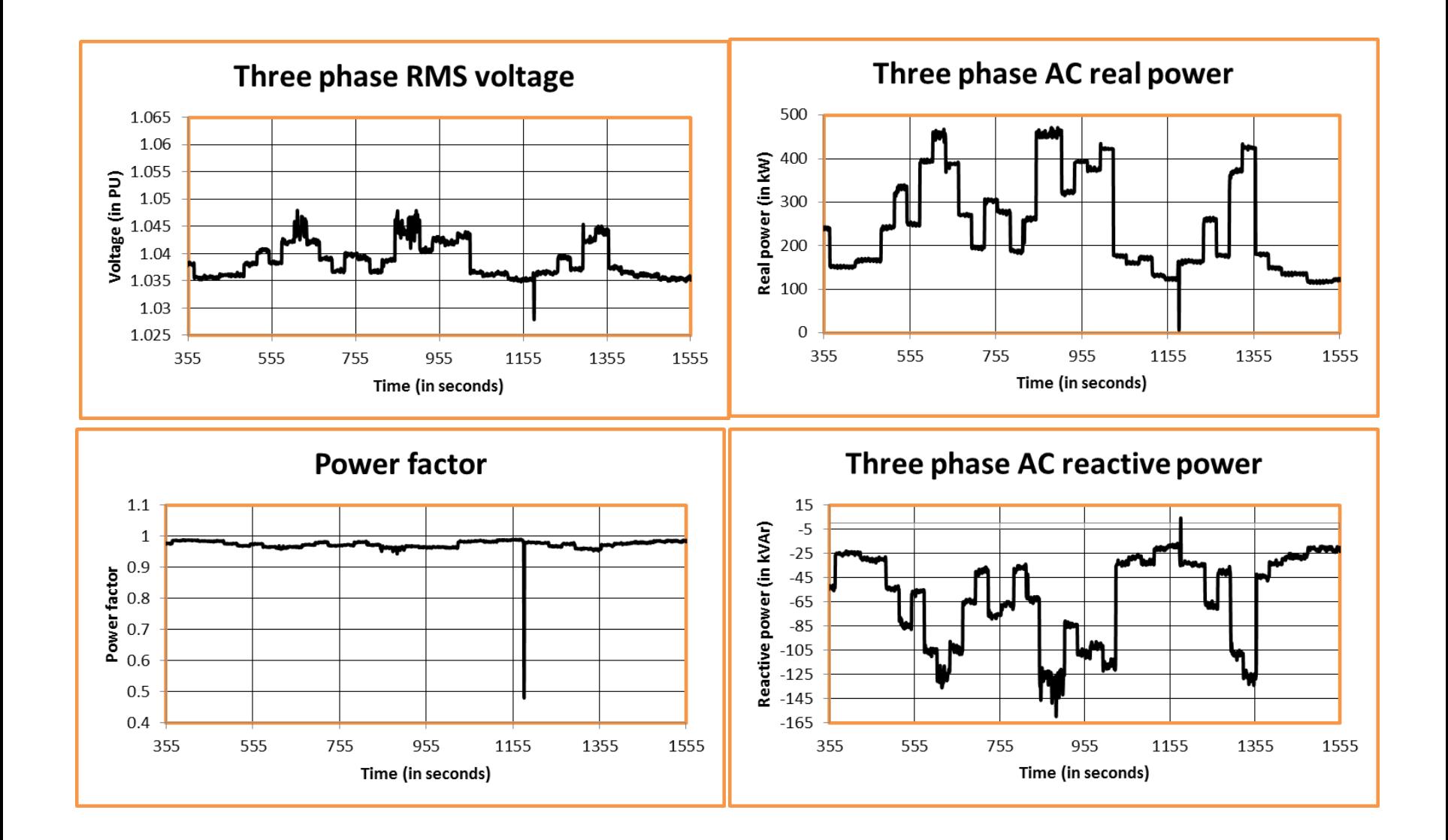

# ADMS Testbed Capability Development

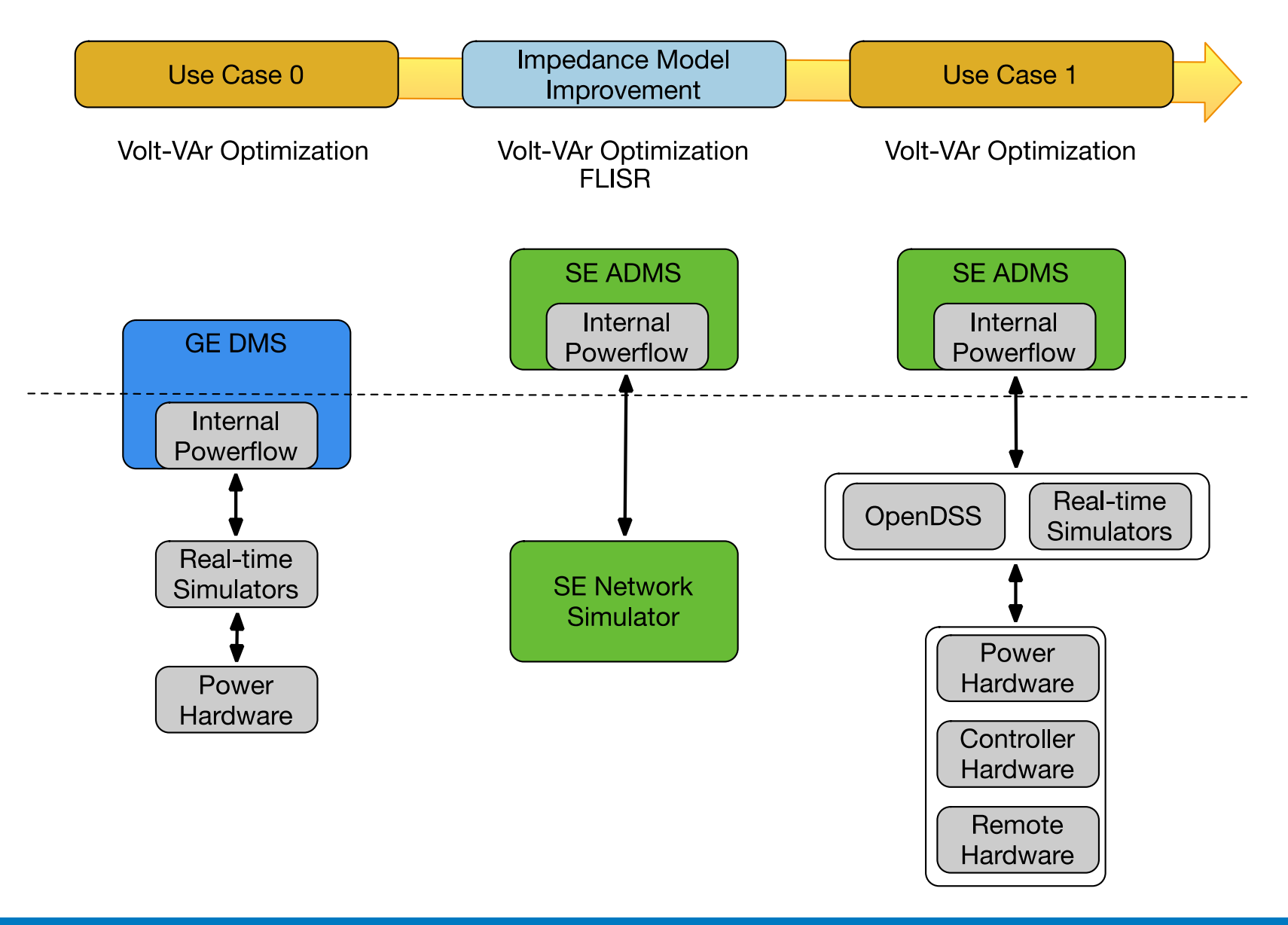

# ADMS Testbed Capability Development

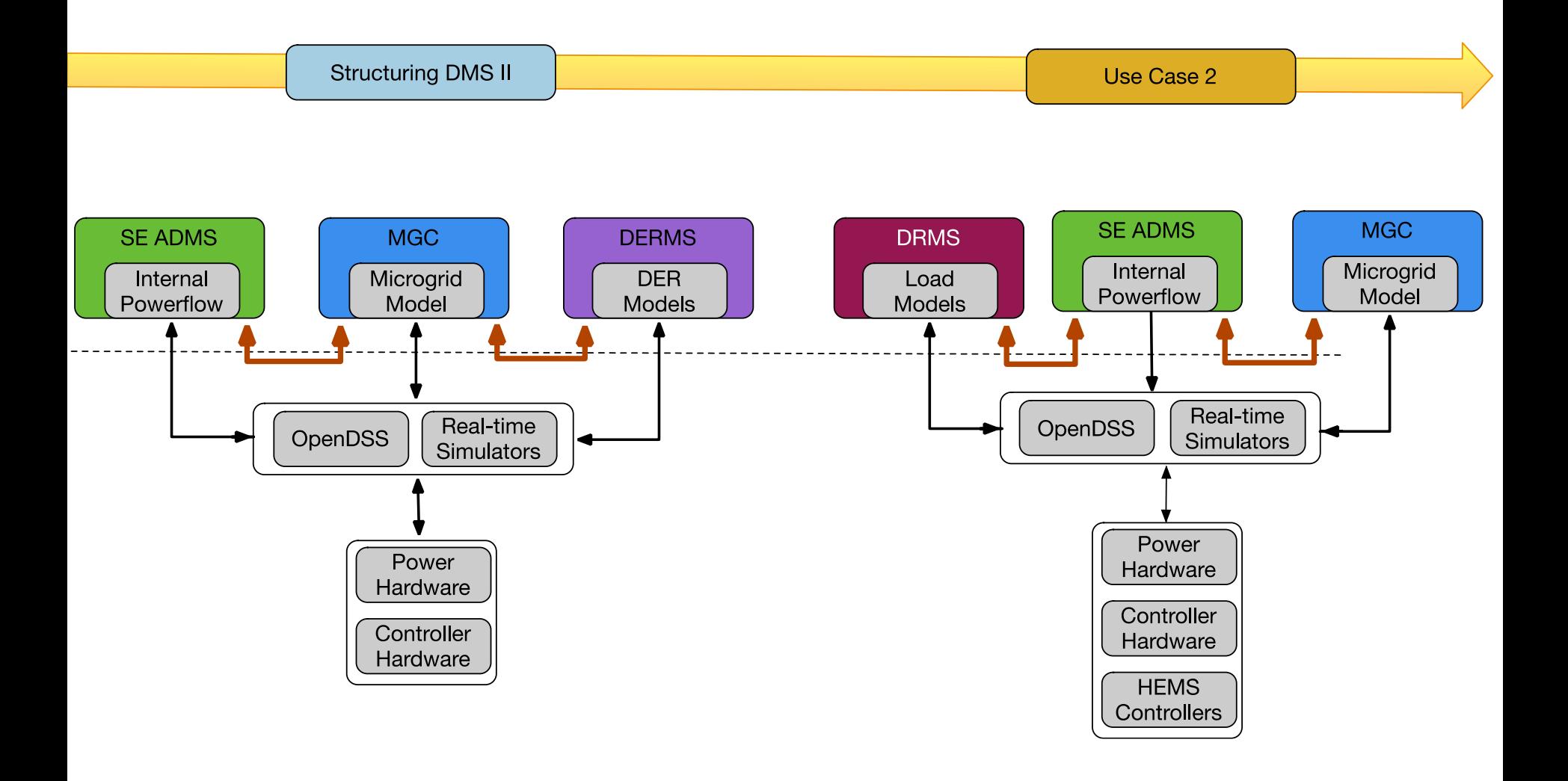

## Functional Specifications

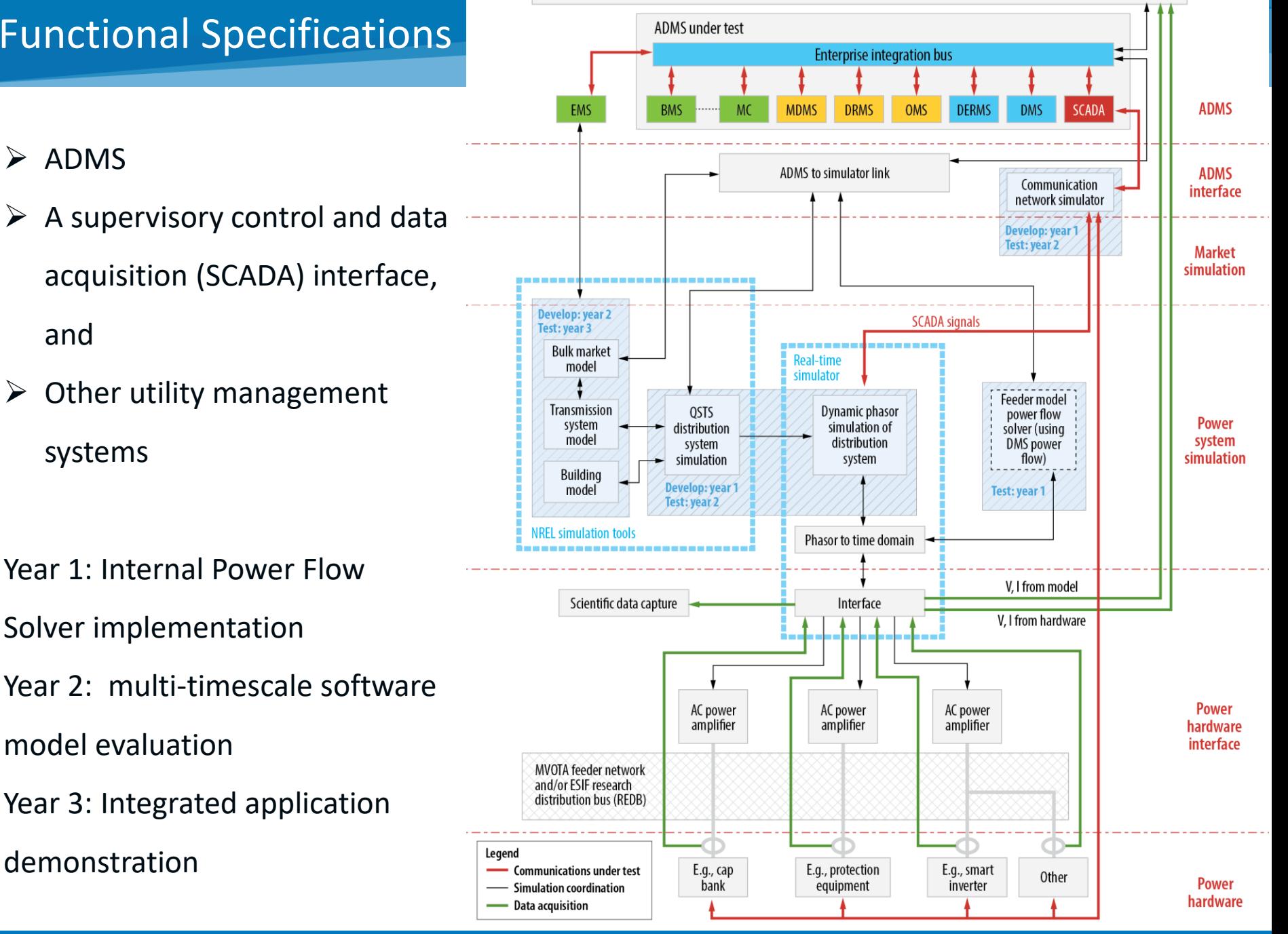

Visualization

# Software Simulation

- Full-scale distribution system
	- o Multiple feeders
	- o Substation details
	- o Connections to Bulk system
- Segmented into multiple tools
	- o OpenDSS (QSTS)
	- o ePhasorSim (ms)
	- o RTDS/eMegaSim (EMTP)
- Utility/SCADA comms
	- o Mimic actual ADMS connections
- Flexible timing:
	- o Real-time (with HIL)
	- o Faster than real-time (QSTS)

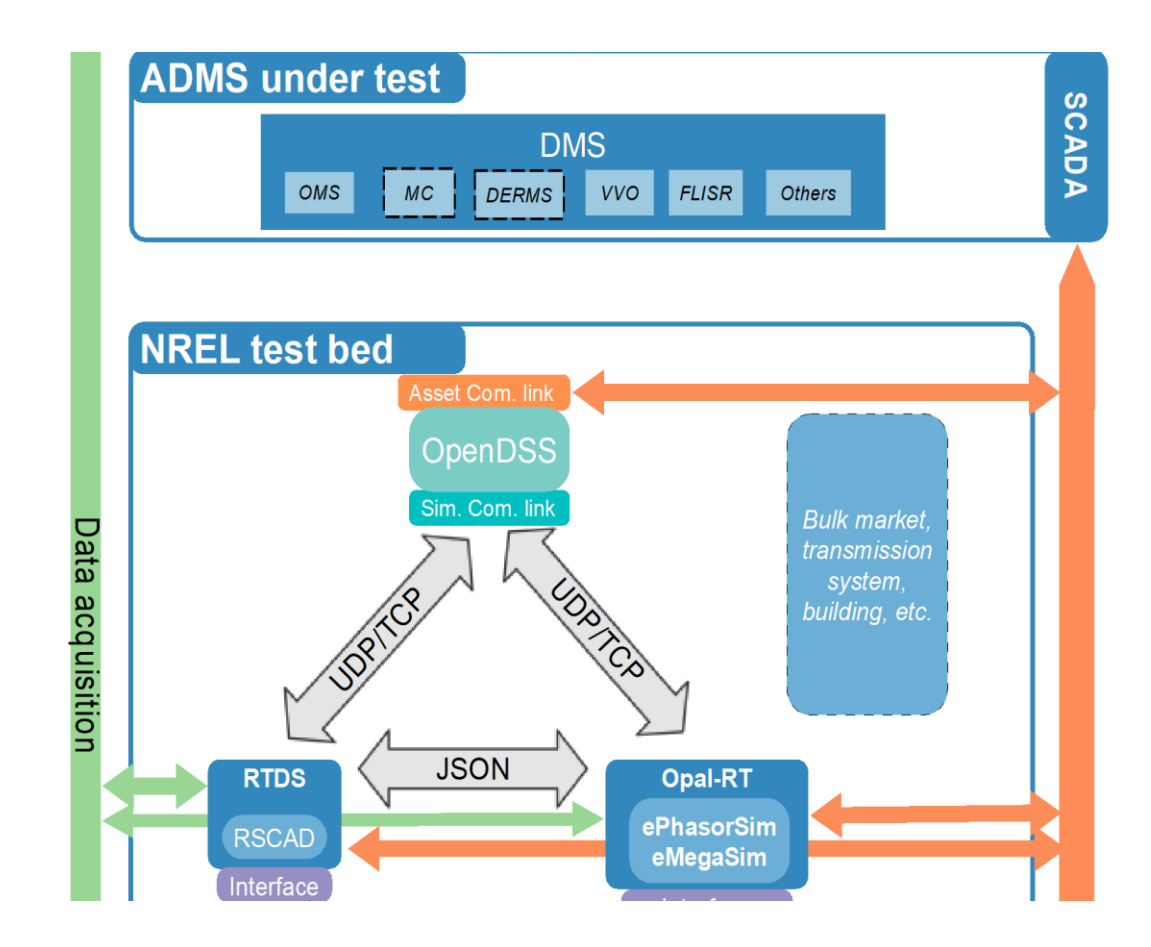

# Hardware-in-the-Loop (HIL)

Real-time software simulation + Actual Hardware Hardware-in-the-loop

- Hardware doesn't know difference
- Full control of "grid" environment
	- o Off-nominal conditions
	- o Extreme event testing
	- o Control the weather
	- o Repeatable Testing
	- $\circ$  Different locations with same test

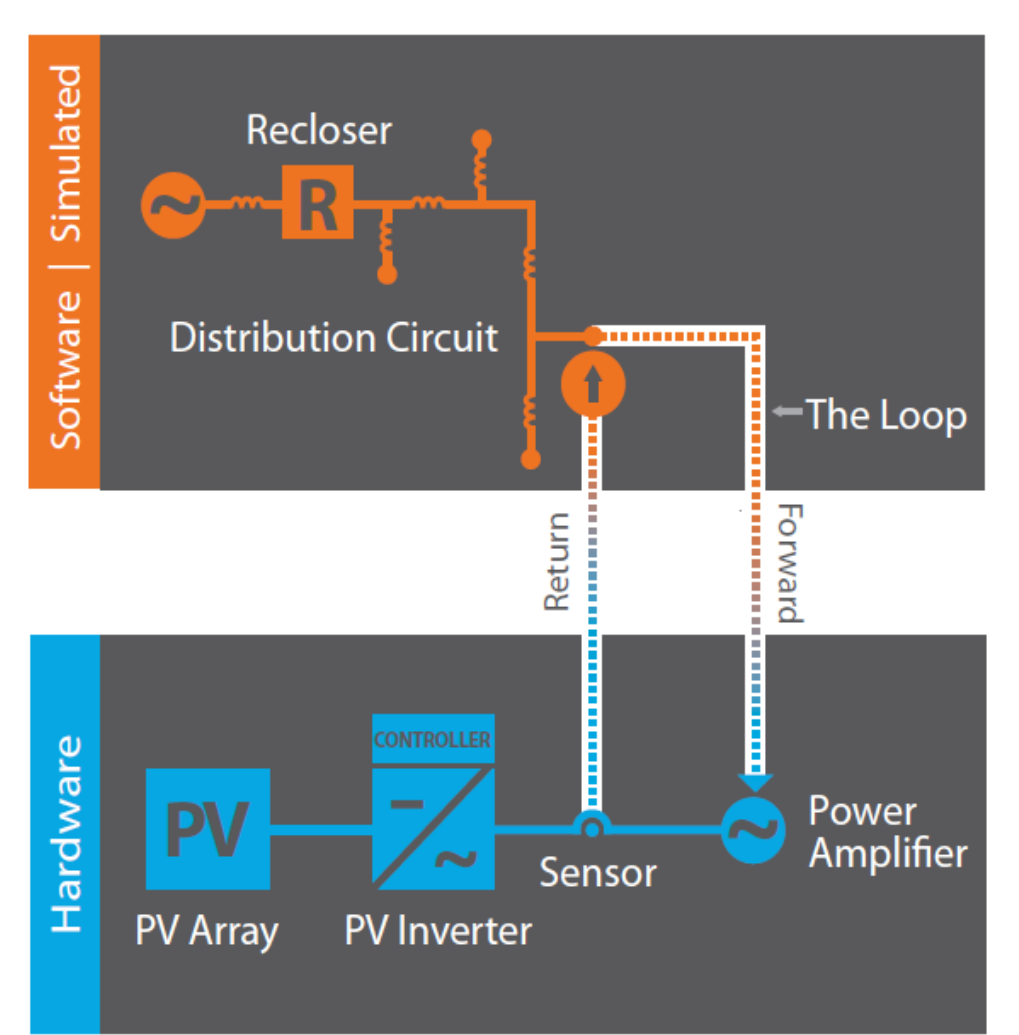

# Controller Hardware-in-the-Loop (CHIL)

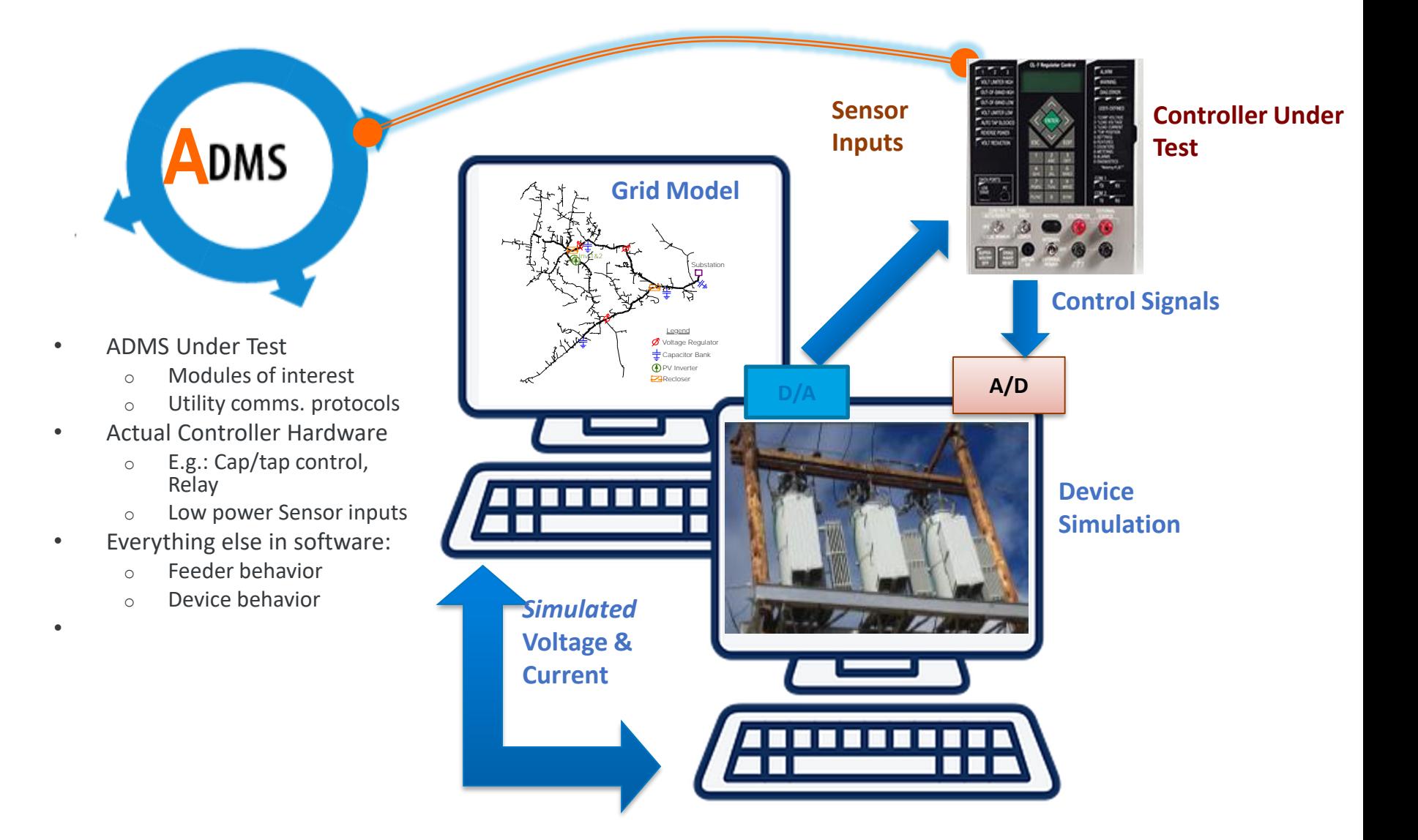

# Power Hardware-in-the-Loop (PHIL)

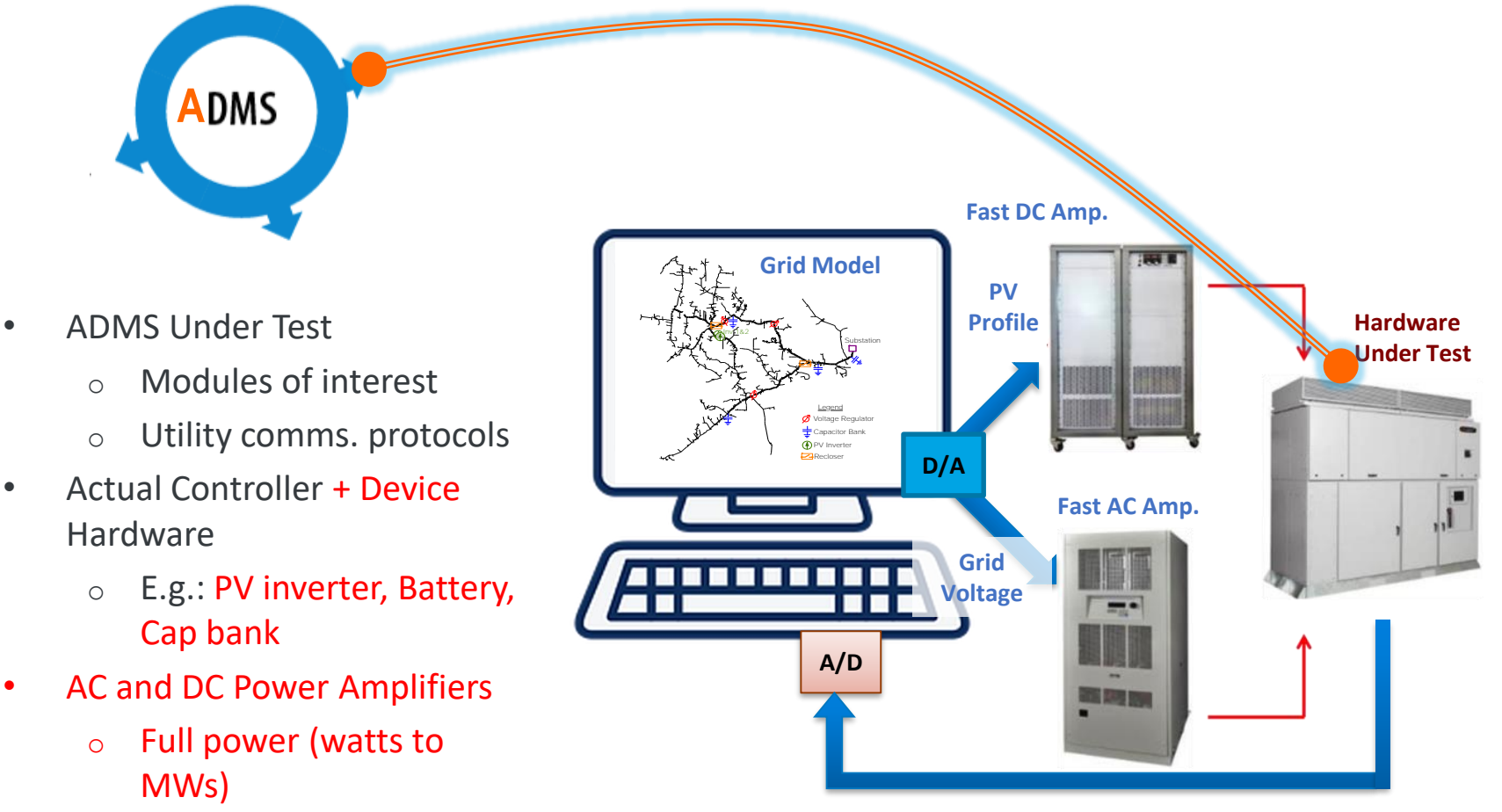

*Measured* **Voltage & Current**

NATIONAL RENEWABLE ENERGY LABORATORY

software

o Full control of

• Only feeder simulated in

voltage/weather

# Managing multiple data streams

- ADMS Communications Under Test
	- o Utility protocols
	- o Delays/losses to simulate real networks
- Simulation Coordination
	- o Virtual representation of physical connections
	- o As fast as possible
- Data Acquisition
	- o Separate from ADMS: validation and consistency
	- o Research -grade sensors

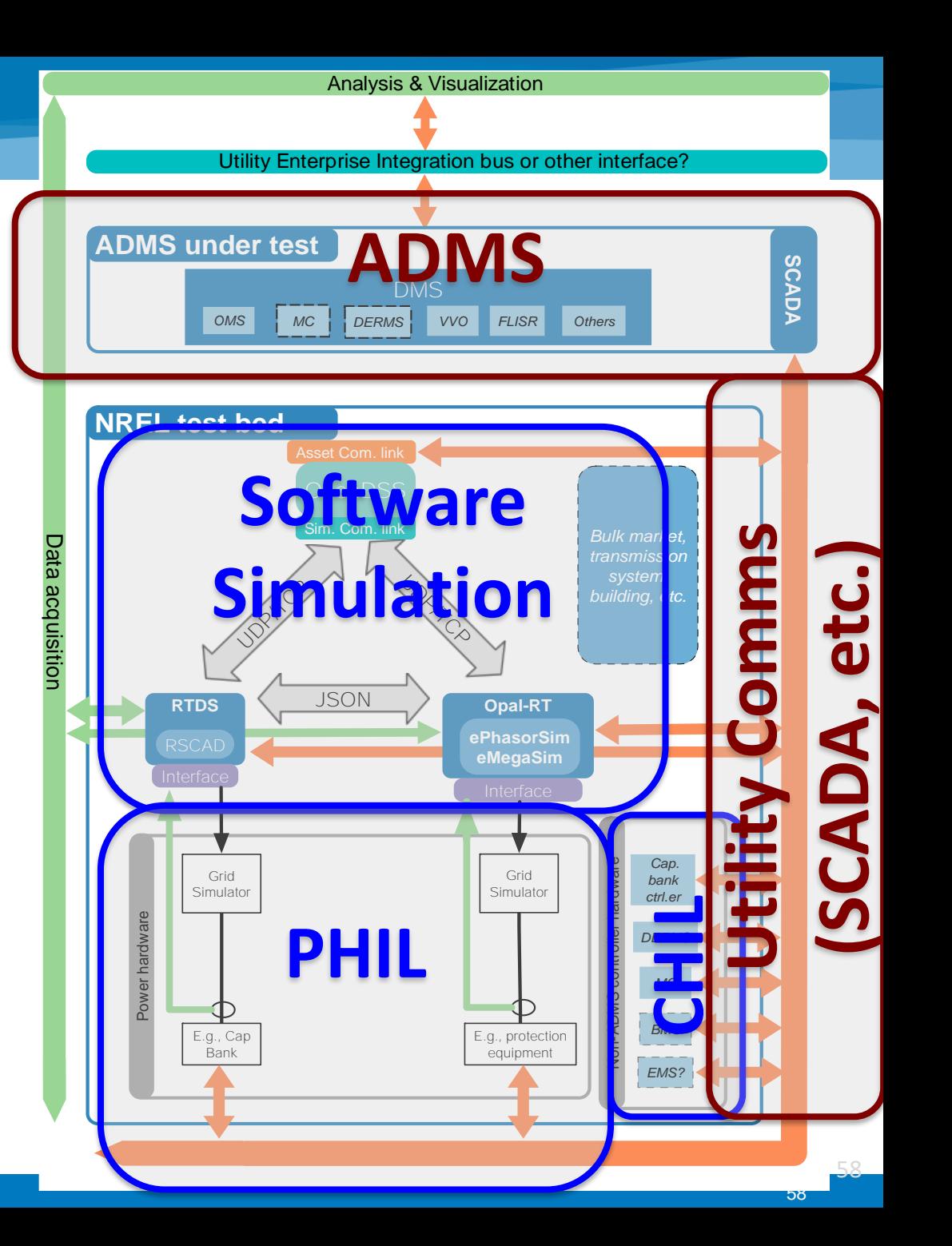

# Use Case Summary

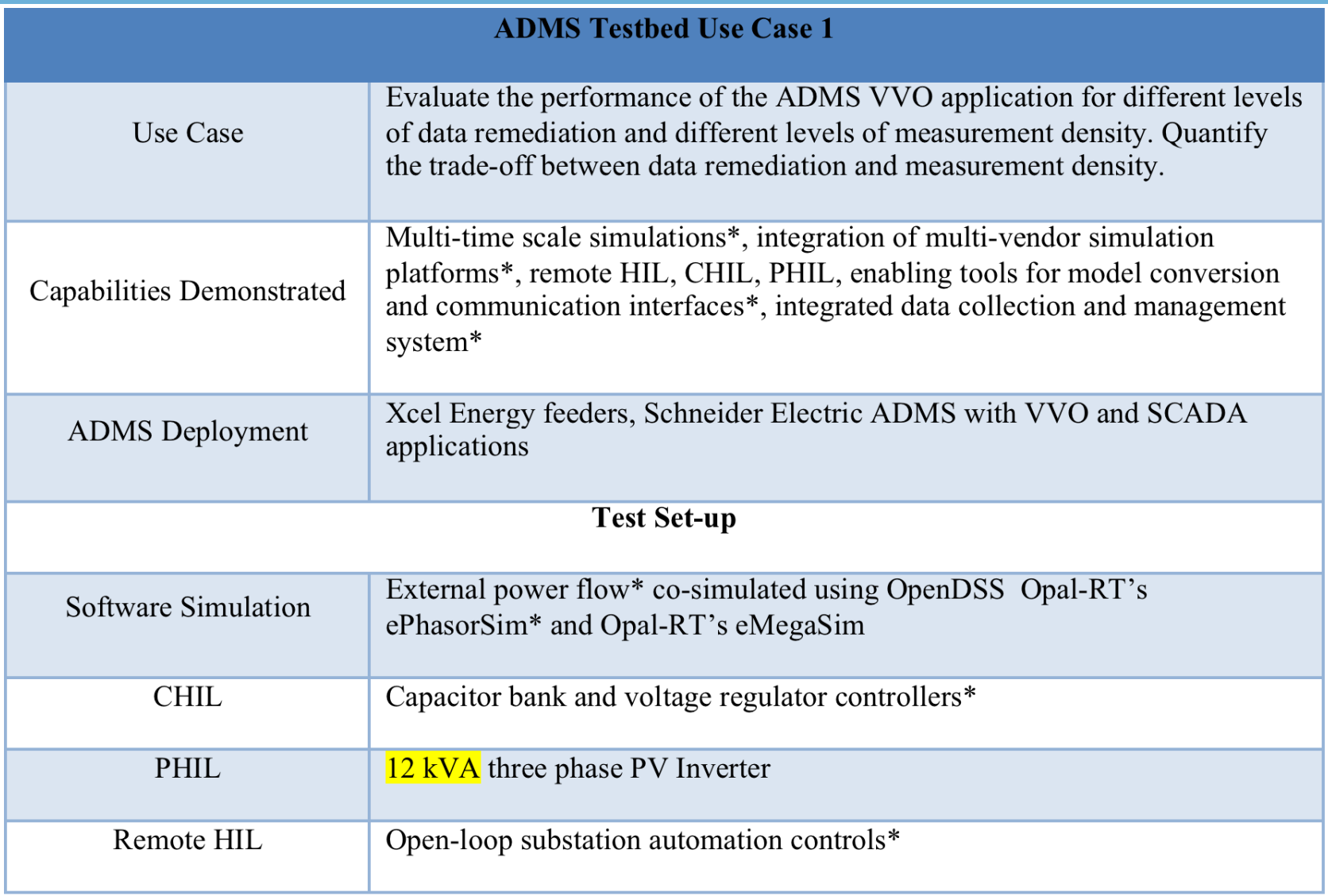

# Communications

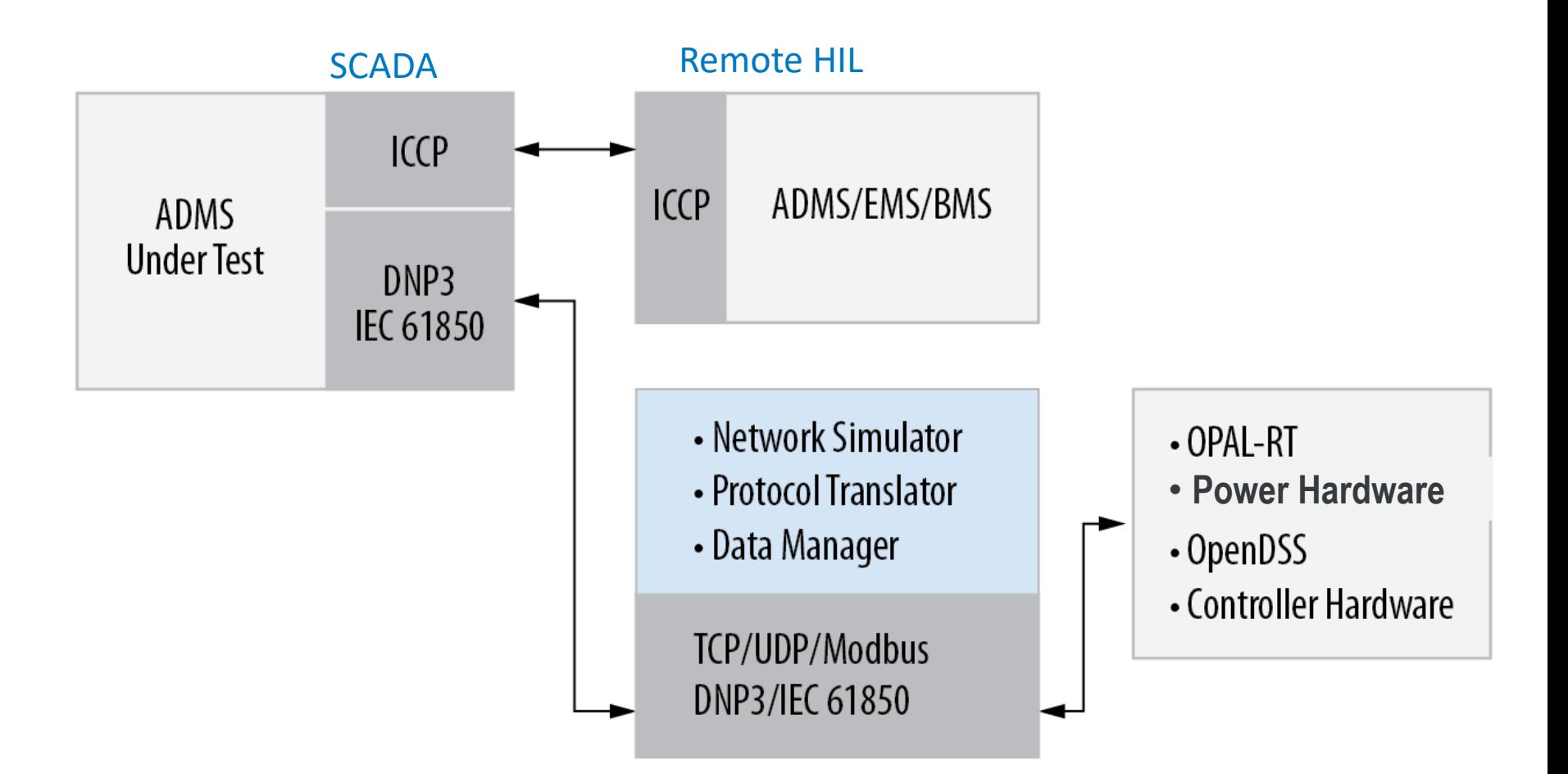

# Test Procedure

- Not all steps will be applicable to all tests
- Step 1: Configure the ADMS:
	- Load ADMS with selected data representing a certain level of data remediation and measurement density
	- o Configure the ADMS's SCADA application based on the level of measurement density
	- o Configure VVO application with the selected objective
	- o Bring VVO and SCADA applications online, through remote desktop connection to the ADMS server virtual machine
- Step 2: Configure Software Simulation:
	- o Load OpenDSS and Opal-RT platforms with electrical models of selected feeders
	- $\circ$  Select and enable the telemetry points based on the level of measurement density
	- $\circ$  Load the load profiles and insolation profile over the selected duration (e.g., 4 hours)
- Step 3: Configure remote HIL components:
	- Test the communication link between NREL and PNNL
	- $\circ$  Initialize the network model at PNNL
	- $\circ$  Start up the remote controller and verify its operation
	- o Verify that the ADMS can receive measurements from and send set points to PNNL
- Step 4: Configure local CHIL components:
	- $\circ$  Verify the configuration of the capacitor bank and voltage regulator controllers
	- $\circ$  Start up the capacitor bank and voltage regulator controllers
- Step 5: Configure local PHIL components:
	- $\circ$  Verify the configuration and operating limit set points on the controllable AC and DC sources that act as grid and PV simulators respectively
	- $\circ$  Energize the grid and PV simulators using nominal manual set points
	- o Verify the operation of the PV inverter in the desired mode
- Step 6: Enable data collection and management systems:
	- $\circ$  Enable the data collection system
- Step 7: Perform simulation:
	- $\circ$  Initialize the co-simulation from the co-simulation coordinator

# Test Metrics

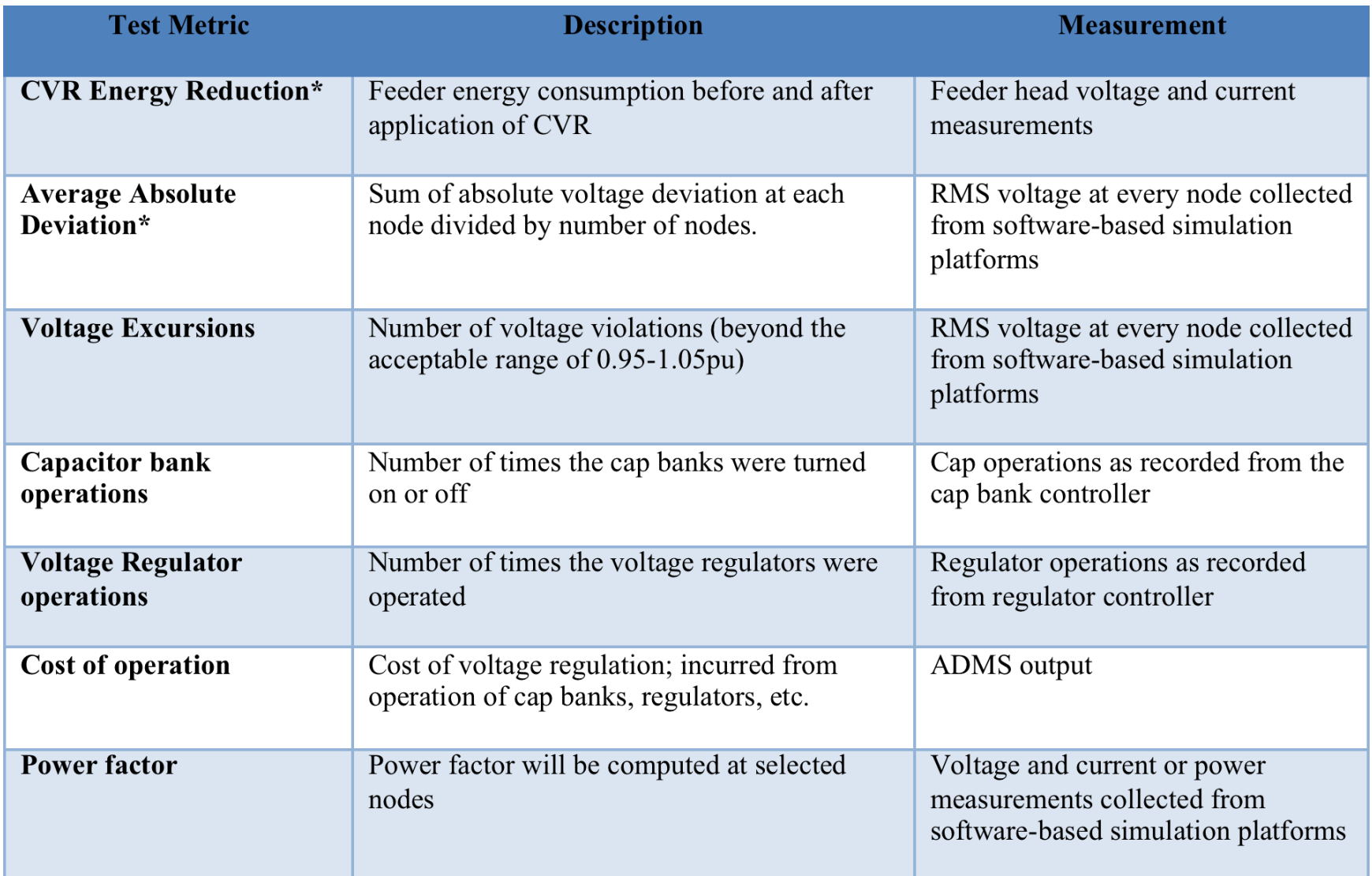

## ADMS Test bed

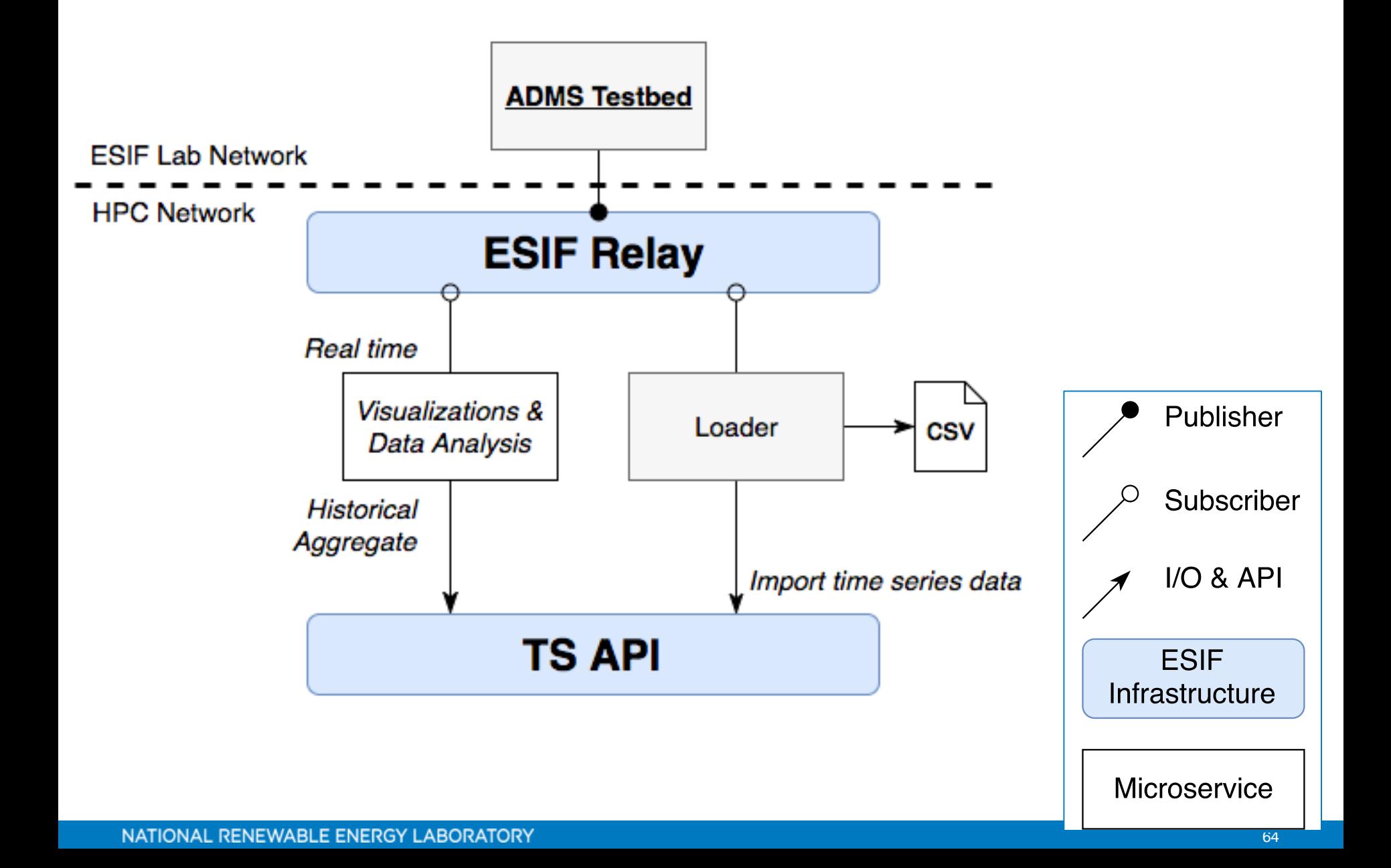

# Testbed capabilities: data collection & visualization

• Collect and record data from the ADMS, the various CHIL/PHIL components and the software-based simulation platforms

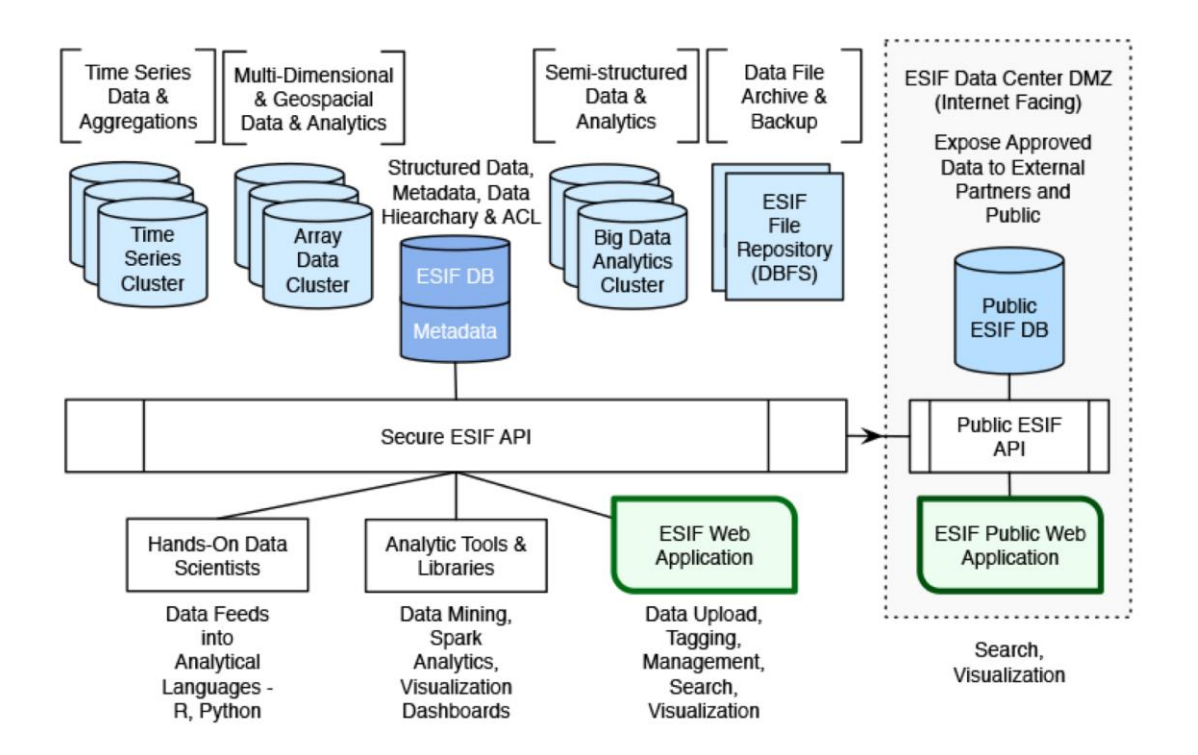

ESIF Research Data System: The ADMS testbed will utlize the time-series and metadata databases of the ESIF Research Data System, leveraging the analytic libraries to support real-time and post hoc visual analysis